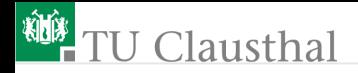

# Grundlagen der Digitaltechnik Foliensatz 6: Rechnerstrukturen

G. Kemnitz

Institut für Informatik, TU Clausthal (EDS\_F6) 13. Juli 2023

G. Kemnitz · Institut für Informatik, TU Clausthal (EDS\_F6) 13. Juli 2023 1/124

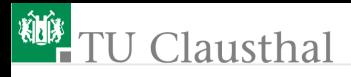

# Inhalt F6: Rechnerstrukturen

#### [CORDIC](#page-4-0)

- 1.1 [Algorithmus](#page-6-0)
- 1.2 [Simulation des Algorithmus](#page-12-0)
- 1.3 [Umstellung auf Festkommazahlen](#page-21-0)
- 1.4 [Entwurf als Rechenwerk](#page-28-0)
- 1.5 [Testrahmen](#page-34-0) **[MiPro](#page-39-0)**
- 2.1 [Funktion und Befehlssatz](#page-42-0)
- 2.2 [Assembler und Disassembler](#page-54-0)
- 2.3 [Prozessorzustand](#page-60-0)
- 2.4 [Simulationsmodell](#page-64-0)
- 2.5 [Testrahmen](#page-77-0)
- 2.6 [Testbeispiele](#page-81-0) [RISC-Prozessor](#page-85-0)
- 3.1 [Pipeline-Verarbeitung](#page-87-0)
- 3.2 [Pipeline-Auslastung](#page-96-0)
- 3.3 [Simulationsmodell](#page-100-0)
- 3.4 [Testbeispiele](#page-112-0)

# <sup>碰</sup>TU Clausthal

## Der Foliensatz behandelt 3 Beispielentwürfe

Anwendungsspezifisches Rechenwerk für Winkelfunktionen:

- **Algorithmus und Optimierung mit Gleitkommaoperationen.**
- Package mit algorithmenspez. Datentypen, Operationen, ...
- Ersatz der Gleitkomma- durch Festkommaoperationen.
- Operationsablauf. Simulationsmodell für die Synthese, ...

Minimalprozessor »MiPro« aus »Rechnerarchitektur«:

- Package mit algorithmenspezifischen Datentypen, ...
- Assembler, Disassembler, ... in VHDL.
- Simulationsmodell, Testrahmen und Testbeispiele.

Erweiterung des Minimalprozessors zu einem RISC-Prozessor:

- **Pipeline-Erweiterung.**
- Simulationsmodell, Testbeispiele.

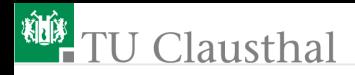

# Lernziele und Anmerkungen

Der Hauptaufwand des modernen Schaltungsentwurfs entfällt auf Simulation, Test und Fehlerbeseitigung.

Die nachfolgenden Simulationen nutzen wieder die klassische »printf-Technik«<sup>1</sup>. Dafür werden entsprechende Packages programmiert.

Im Gegensatz zu Software ist für Hardware Optimierung wichtig. Minimierung der Schaltungsgröße, des Stromverbrauchs, ...

Das größte Optimierungspotenzial steckt im Algorithmus.

Suche eines Algorithmus mit minimaler Anzahl von Rechenschritten, Rechenwerken, ...

<sup>1</sup>Wie bereits auf Foliensatz 2 für Anweisungen und auf Foliensatz 4 für Operationsabläufe.

<span id="page-4-0"></span>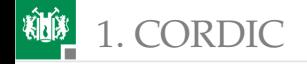

# [CORDIC](#page-4-0)

G. Kemnitz · Institut für Informatik, TU Clausthal (EDS\_F6) 13. Juli 2023 5/124

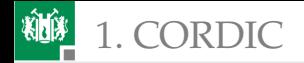

# Algorithmen für Sinus und Kosinus

Taylor-Reihen:

$$
\sin (\phi) = \sum_{n=0}^{\infty} (-1)^n \frac{\phi^{2n+1}}{(2n+1)!}
$$
  
\n
$$
\cos (\phi) = \sum_{n=0}^{\infty} (-1)^n \frac{\phi^{2n}}{(2n)!}
$$

- Mehrere Multiplikationen je Summationsschritt.
- Erforderliche Anzahl der Summationsschritte hängt von  $\phi$  ab.

CORDIC:

- Drei Additionen/Subtraktionen je Berechnungsschritt.
- Erforderliche Anzahl der Berechnungsschritte ist etwa Anzahl der Nachkommabits des Ergebnisses und damit konstant.

<span id="page-6-0"></span>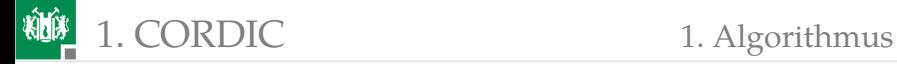

# **[Algorithmus](#page-6-0)**

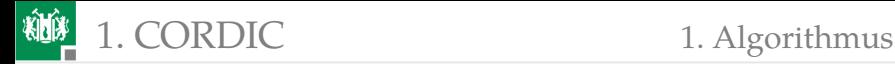

## Mathematische Grundlage

Rotation eines Vektors in einem Koordinatensystem:

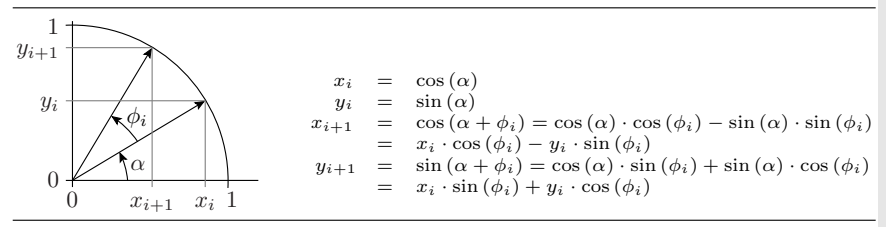

$$
\left(\begin{array}{c} x_{i+1} \\ y_{i+1} \end{array}\right) = \left(\begin{array}{cc} \cos{(\phi_i)} & -\sin{(\phi_i)} \\ \sin{(\phi_i)} & \cos{(\phi_i)} \end{array}\right) \cdot \left(\begin{array}{c} x_i \\ y_i \end{array}\right)
$$

Beim CORDIC-Algorithmus wird der Drehwinkel aus einer festen Anzahl konstanter Winkelschritte abnehmender Größe zusammengesetzt und schrittweise der zugehörige Sinus- und Kosinus-Wert berechnet.

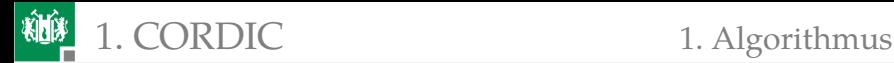

In jedem Schritt nächst kleinere Winkelkonstante addieren oder subtrahieren. Iterationsziel: Annäherung der Winkelsumme an den Vorgabewert  $\phi_z$ :

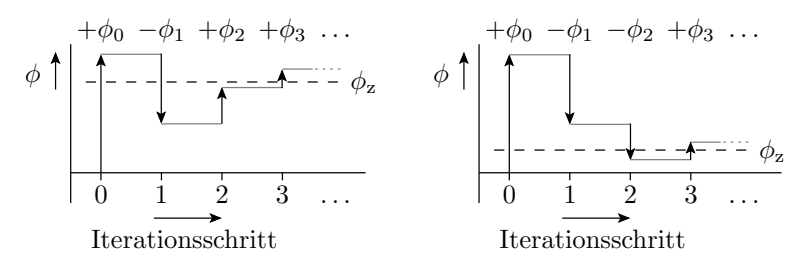

Zu jeder Winkeladd./-sub. gehört eine Matrixmultiplikation

 $\begin{pmatrix} c \\ s \end{pmatrix}$  $=$   $\begin{pmatrix} \cos(\pm\phi_{n-1}) & -\sin(\pm\phi_{n-1}) \\ \sin(\pm\phi_{n-1}) & \cos(\pm\phi_{n-1}) \end{pmatrix}$  $\bigg) \cdot \ldots \cdot \left( \begin{array}{cc} \cos{(\pm \phi_0)} & -\sin{(\pm \phi_0)} \\ \sin{(\pm \phi_0)} & \cos{(\pm \phi_0)} \end{array} \right)$  $\Big) \cdot \Big( \begin{array}{c} 1 \\ 0 \end{array}$  $\setminus$ (c, s – Ergebnisse für  $cos(\phi)$  und  $sin(\phi)$ ).

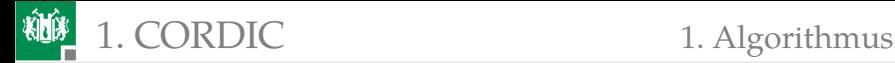

# Optimierung zur Hardware-Nachbildung

Aufwand je Rotationsschritt bis hierher: 4 Mult., mehrere Add., ...

Weitere Optimierung:

**Kosinus**  $\cos(\phi_i) = \cos(-\phi_i)$  ausklammern:

$$
\begin{pmatrix} c \\ s \end{pmatrix} = SCS \cdot \begin{pmatrix} 1 & -\tan(\pm \phi_{n-1}) \\ \tan(\pm \phi_{n-1}) & 1 \end{pmatrix} \cdot \ldots \cdot \begin{pmatrix} 1 & -\tan(\pm \phi_0) \\ \tan(\pm \phi_0) & 1 \end{pmatrix} \cdot \begin{pmatrix} 1 \\ 0 \end{pmatrix}
$$

Winkelvorzeichen unabhängige Konstante:

$$
SCS = \prod_{i=0}^{n-1} \cos(\phi_i)
$$

Winkelschritte so wählen, dass die Tangens-Konstanten absteigende Zweierpotenzen sind:

$$
\left(\begin{array}{c} c\\ s\end{array}\right)=SCS\cdot \left(\begin{array}{cc} 1&\mp 2^{-n+1}\\ \pm 2^{-n+1}&1\end{array}\right)\cdot\ldots\cdot \left(\begin{array}{cc} 1&\mp 2^{-1}\\ \pm 2^{-1}&1\end{array}\right)\cdot \left(\begin{array}{cc} 1&\mp 2^{-0}\\ \pm 2^{-0}&1\end{array}\right)\cdot \left(\begin{array}{c} 1\\ 0\end{array}\right)
$$

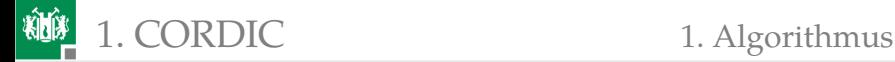

$$
\left(\begin{array}{c} c \\ s \end{array}\right) = \mathit{SCS} \cdot \left(\begin{array}{cc} 1 & \mp 2^{-n+1} \\ \pm 2^{-n+1} & 1 \end{array}\right) \cdot \ldots \cdot \left(\begin{array}{cc} 1 & \mp 2^{-1} \\ \pm 2^{-1} & 1 \end{array}\right) \cdot \left(\begin{array}{cc} 1 & \mp 2^{-0} \\ \pm 2^{-0} & 1 \end{array}\right) \cdot \left(\begin{array}{c} 1 \\ 0 \end{array}\right)
$$

Berechnung von  $\cos(\phi_i)$  und  $\sin(\phi_i)$  mit n Nachkommabits:

- 2 · *n* Bitverschiebungen um  $i \in [1, n]$  Bits
- $\blacksquare$  3 · *n* Additionen/Subtraktionen
- $n$  Lesezugriffe auf eine Tabelle mit  $\left(\arctan\left(2^{-i}\right)\right)$
- $\blacksquare$  2 Multiplikationen mit der Konstanten  $SCS$

statt  $4 \cdot 2$  Multiplikationen und ...

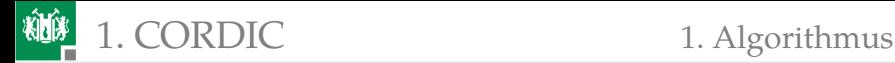

## Rechenwerke und Konstanten

Der Algorithmus benötigt für jeden Rotationsschritt

- zwei Additionen/Subtraktionen mit »alter Wert  $\cdot 2^{-i}$ «,
- eine Addition/Subtraktion mit einer Winkelkonstanten:

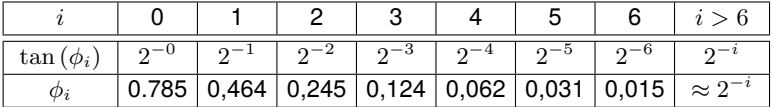

**Je eine Abschlussmultiplikation mit** 

$$
SCS = \prod_{i=0}^{n-1} \cos\left(\arctan\left(2^{-i}\right)\right) \approx 0{,}607
$$

für den Sinus- und Kosinuswert.

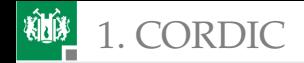

# <span id="page-12-0"></span>1. [CORDIC](#page-4-0) 2. [Simulation des Algorithmus](#page-12-0)

### [Simulation des Algorithmus](#page-12-0)

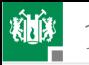

# Algorithmus und Testrahmen

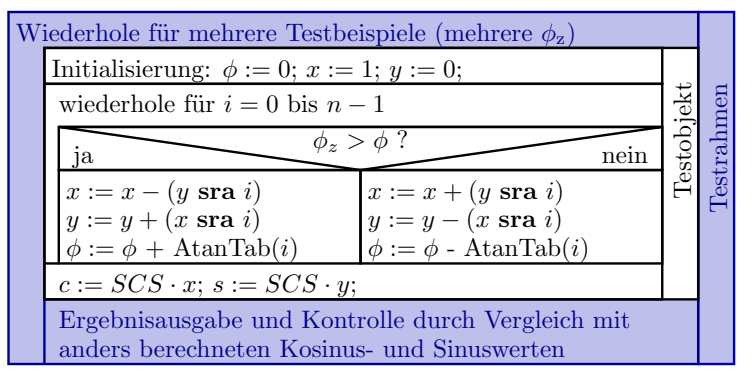

x sra i arithmetische Rechtsverschiebung, identisch mit  $x \cdot 2^{-i}$ 

Das Simulationsmodell dient auch zur Festlegung der erforderlichen Anzahl der Nachkommabits und Berechnungsschritte für die erforderliche Rechengenauigkeit.

# Package mit anwendungsspezifischen Datentypen

```
package cordic_real_pack is
```
- Datentyp für Winkel-, Sinus-, Kosinus und Zwischenwerte<sup>2</sup>: **subtype** t dat is real range  $-2.0$  to  $2.0$ ;
- Feldtyp für Winkelwerte für die Konstantentabelle: **type t\_dat\_array is array** (natural **range**  $\langle$ )

```
of t dat:
```
Datentyp für Testbeispiele (Eingabe + Ergebnissollwerte):

```
type t_test is record
 phi: t_dat; sin:t_dat; cos:t_dat;end record;
```
<sup>2</sup>Später im Package cordic\_fix\_pack.vhd wird t\_dat durch einen Bitvektortyp für Festkommazahlen ersetzt.

# Konstanten und Testbeispiele

Winkelkonstanten<sup>3</sup> (Berechnung siehe Folie 12):

```
constant AtanTab: t dat array (0 \text{ to } 15) := (0. 78 5 3 9 8 1 6 3 , 0. 4 6 3 6 4 7 6 0 9 , 0. 2 4 4 9 7 8 6 6 3 ,
     0.124354995, 0.062418810, 0.031239833, \ldots
```
**constant** SCS: t\_dat :=  $0.607252935$ ;

■ Testbeispiele als Feldkonstante von Tupeln aus Winkel- und Sollwerten für den zugehörigen Sinus- und Kosinuswert:

```
type t_test_dat is array (natural range <>)
                                    of t test;
constant test_dat: t_test_dat(1 to 21) := (
    1 = \left(-1.57080, -1.00000, 0.00000\right)2 = > (-1.41372, -0.98769, 0.15643), ...);
```
<sup>3</sup>Erzeugt mit dem Matlab-Script GenConstReal.m auf der WEB-Seite.

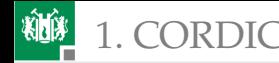

## Anwendungsspezifische Funktionen

Konvertierung von Werten vom Typ »t\_dat« in eine formatierte Textdarstellung:

```
function str(x t_dat) return string;
```
Vorzeichenbehaftete Rechtsverschiebung um eine variable Bitanzahl (Multiplikation mit  $2^{-i}$ ):

```
function "sra" (a: t_dat; i: natural)
                         return t dat;
```
**Ende der Package-Definition:** 

```
end package ;
```
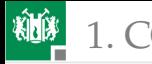

## Funktionsimplementierungen im Package Body

```
package body cordic_real_pack is
 function str(x t_dat) return string is
 −− T e x t k o n v e r t i e r u n g f ü r Wer te vom Typ t _ d a t i n
 −− e i n e D e z i m a l d a r s t e l l u n g mi t V o r z ei c h e n , e i n e r
 −− Vor− und 4 Na c hkomma s t ell en , z . B . "−1 ,9765"
  . . .
  \mathbf{function}^{4} "\mathbf{sn}"(\mathbf{a}: \mathbf{t\_dat}; \mathbf{i}: \mathbf{natural}) \mathbf{return} \mathbf{t\_dat} \mathbf{is}−− a r i t h m e t i s c h e R e c h t s v e r s c h i e b u n g
 begin
   return a / (2.0 ∗ ∗ i );
 end function;
end package body ;
```
<sup>4</sup>Aufruf der Operatorfunktion mit **<***Wert***> sra <***Verschiebung***>**.

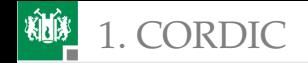

# Testprogramm

```
−− t e s t _ c o r d i c _ r e a l . vhd
use std.textio.write:
use std.textio.output;
use work.cordic_real_pack.all;
entity test_cordic_real is end entity;
architecture a of test_cordic_real is
 signal x, y, c, s, phi, phi_z: t_data;begin
 p roc ess
  variable test: t_test;
 begin
  <Ausgabe Tabellekopf >
  for tnr in test dat 'range loop
   <Abarbeitung und Protokollierung der Testbeispiele>
  end loop ;
  wait ;
 end process;
end architecture;
```
zu testender Algorithmus

Ausgabe der Ergebnisse und der Soll-/Ist-Abweichungen

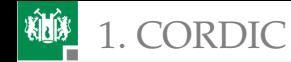

# Protokollierung der Testbeispiele

```
write(output, "winkel<sub>u</sub>(Delta) | Kosinus<sub>u</sub>(Delta) |<sub>u</sub>...")for tnr in test_dat'range loop
 test := test_data(int);phi_z \leq \text{test} \cdot \text{phi};
 <Berechnung von sin(phi_z) und cos(phi_z)>
 write (output, str(\phi h i_z) & "\Box" & str(\phi h i-test.\phi h i)& "|" & str(c) & "<sub>⊔</sub>" & str(c−test.cos)
         & "|" & str(s) & "<sub>⊔</sub>" & str(s—test.sin));
end loop ;
```
Textausgabe (Delta ist die Soll/Ist-Abweichung, im Beispiel null):

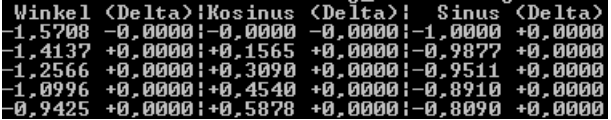

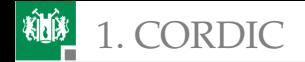

#### 1. [CORDIC](#page-4-0) 2. [Simulation des Algorithmus](#page-12-0)

Berechnung ja wiederhole für  $i = 0$  bis  $n - 1$  $\phi \leq \phi + \text{AtanTab}(i)$   $\phi \leq \phi - \text{AtanTab}(i)$  $\phi_z > \phi$ ? nein  $\phi_z \leq -$ ...;  $\phi \leq 0$ ;  $x \leq -1$ ;  $y \leq 0$ ;  $c := SCS \cdot x$ ;  $s := SCS \cdot y$ ; Simulation wartet 10 ns  $y \le y + (x \operatorname{sra} i)$   $y \le y - (x \operatorname{sra} i)$  $x \leq x - (y \operatorname{sra} i) | x \leq x + (y \operatorname{sra} i)$  $x \le 1.0$ ;  $y \le 0.0$ ; phi $\le 0.0$ ; **wait for** 10 ns; **f o r** i **in** AtanTab ' **range loop**  $if$  phi\_ $z$  > phi **then**  $x \le x - (y \text{ sra } i); y \le y + (x \text{ sra } i);$  $phi \leq phi + AtanTab(i);$ **e l s e**  $x \le x + (y \text{ sra } i); y \le y - (x \text{ sra } i);$ phi  $\leq$  phi – AtanTab(i); **end** if; **wait for** 10 ns; **end loop** ;  $c \leq$  SCS  $* x$ ; s  $\leq$  SCS  $* y$ ; **wait for** 10 ns; Wait-Anweisungen, damit die Signale die zugewiesenen Werte übernehmen.

<span id="page-21-0"></span>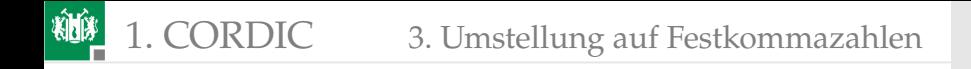

### [Umstellung auf Festkommazahlen](#page-21-0)

# Umstellung auf Festkommazahlen

Der nicht synthesefähige Typ

```
subtype t_dat is real range -2.0 to 2.0;
```
soll durch 16-Bit vorzeichenbehaftete Festkommazahlen ersetzt werden.

- Betrag kleiner 2 verlangt ein Vorzeichen- und ein Datenbit (insg. 2 Bit) vor dem Komma.
- Bleiben 16-2=14 Nachkommabits. Rundungsfehler  $> 2^{-15} \approx 3 \cdot 10^{-5}$ .

Die Zahlentypänderung verlangt fast nur Änderungen im Package:

```
package cordic_fix_pack is
 subtype t dat is signed(15 downto 0);
```
Die Definitionen der daraus zusammengesetzten Typen »t\_dat\_array«, »t\_test« und »t\_test\_dat« ändern sich nicht.

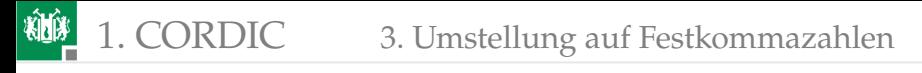

#### Die Konstanten sind umzurechnen (mit Matlab)

 $w_{\text{fix}} = \text{round}(w_{\text{real}} \cdot 2^{14})$ 

```
type t_dat_array is array (natural range \langle \rangle) of t_dat;
−− Wi n k el k o n s t a n t e n
constant AtanTab: t dat array(0 to 14) := (
 x " 3244 " , −− 0. 7 8 5 4 0
 x " 1dac " , −− 0. 4 6 3 6 5
  x " 0 f a e " , −− 0. 2 4 4 9 8
. . .
 x " 0001 " ) ;−− 0. 0 0 0 0 6 (Wert 15 wäre n u l l und e n t f ä l l t )
−− A b s c h l u s s m u l t i p l i k a t o r
constant SCS: t_dat := x"26dd"; - 0.6073
```

```
−− T e s t b e i s p i e l e
constant test_dat: t_test_dat(1 to 21) := (
 1=>(x " 9b78 " , x " c000 " , x " 0000 " ) , −−( −1. 5 7 0 , −1. 0 0 0 , 0 . 0 0 0 )
 2=>(x"a585", x"c0c9", x"0a03"), --(-1.413, -0.988, 0.156)
 . . .
```
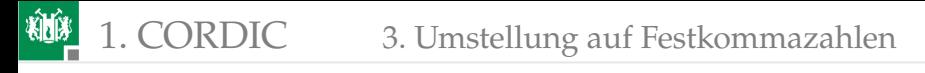

### Umdefinieren der Package-Funktionen

#### Die Textkonvertierung function str(x: t\_dat) return string is ..

ist neu zu programmieren. Die Zahlendarstellung soll bleiben wie bisher:

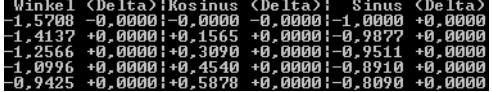

Der sra-Operator ist mit Bitverschiebungen zu realisieren:

```
function " sra " (a:t_dat; b:natural) return t_dat is
 variable y: t dat := (others=>a(15));
begin
 assert b<16; −− nur fuer die Simulation
 y(15−b downto 0) := a (15 downto b ) ;
 return y;
end function;
```
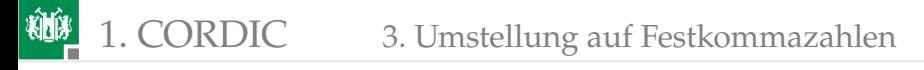

#### Neue Konstanten und Package-Funktionen

Definition von Konstanten für die Werte 0.0 und 1.0:

**constant** const\_0: t\_dat :=  $x''0000''$ ;  $-0.0$ **constant** const\_1: t\_dat :=  $x''4000''$ ; -- 1.0

Funktion für die Abschlussmultiplikation mit SCS<sup>5</sup>:

```
function mult scs(a: t dat) return t dat is
 variable p: signed(31 downto 0) := a * SCS;
begin
 return t_dat(p(29 downto 14));
end function;
```
<sup>5</sup>Das Produkt zweier Zahlen mit 2 Bit vor und 14 Bit nach dem Komma hat 4 Bit vor und 28 Bit nach dem Komma. Daraus wird der Teilbereich mit 2 Vor- und 14 Nachkommabits ausgewählt. Wegen der betragsmäßigen Wertebegrenzung auf < 1 sind bei der Verringerung der Anzahl der Vorkommastellen auf 2 Wertebereichsüberläufe ausgeschlossen.

wiederhole für  $i = 0$  bis  $n - 1$ 

 $\phi_z > \phi$ ?

#### Der simulierte Algorithmus bleibt fast unverändert  $\phi_z \leq \ldots$ ;  $\phi \leq 0$ ;  $x \leq 1$ ;  $y \leq 0$ ;

```
ja
                                                     \phi \leq \phi + \text{AtanTab}(i) \phi \leq \phi - \text{AtanTab}(i)nein
                                                     c := SCS \cdot x; s := SCS \cdot y;
                                                                          Simulation wartet 10 ns
                                                      y \le y + (x \operatorname{sra} i) y \le y - (x \operatorname{sra} i)(y \operatorname{sra} i) x \leq x + (y \operatorname{sra} i)x \le = const_1; y \le = const_0;
phi \leq = const_0;
wait for 10 ns;
 f o r i in AtanTab ' range loop
   if phi_z > phi then
     x \le x - (y \text{ sra } i); y \le y + (x \text{ sra } i);phi \leq phi + AtanTab(i);e l s e
     x \le x + (y \text{ sra } i); y \le y - (x \text{ sra } i);phi \leq phi – AtanTab(i);
   end if ;
   wait for 10 ns;
 end loop ;
 c \leq \text{mult\_scs}(x); s \leq \text{mult\_scs}(y);
```
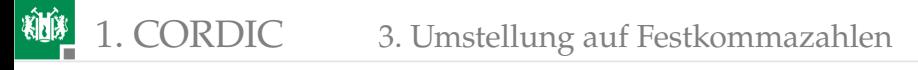

# Rahmenprogramm Simulation und Ausgabe

- Zusätzlich genutzte Packages: work.cordic\_fix\_pack, ieee.numeric std (Operatoren  $+, -, >$ ).
- Rest des Rahmenprogramms wie mit »reellen Zahlen«:

```
Wiederhole für alle Testbeispiele:
```
- x, y, phi und phi\_z initialisieren
- 15 CORDIC-Schritte,
- 2 Abschlussmultiplikationen
- Textausgabe

#### Numerischer Fehler max.  $\mp 2 \cdot 10^{-4}$ :

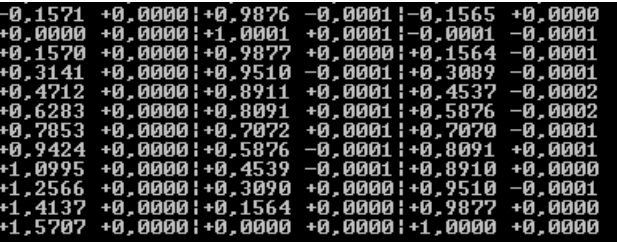

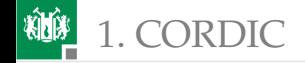

# <span id="page-28-0"></span>1. [CORDIC](#page-4-0) 4. [Entwurf als Rechenwerk](#page-28-0)

#### [Entwurf als Rechenwerk](#page-28-0)

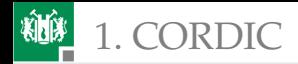

# Festlegung des Operationsablaufs

#### Angestrebtes Simulationsergebnis:

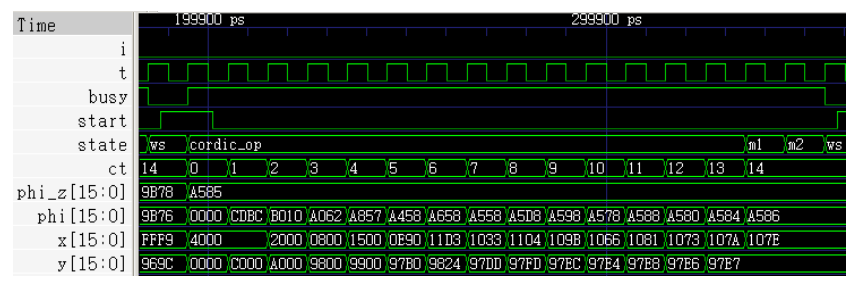

- Wenn busy inakiv und Start aktiv, Datenübernahme und Berechnungsbeginn.
- 15 CORDIC-Schritte,
- Abschlussmultiplikationen nacheinander. Ein zusätzlicher Takt und ein eingesparter Multiplizierer.

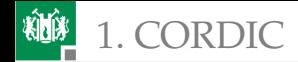

## Operationsablaufgraph

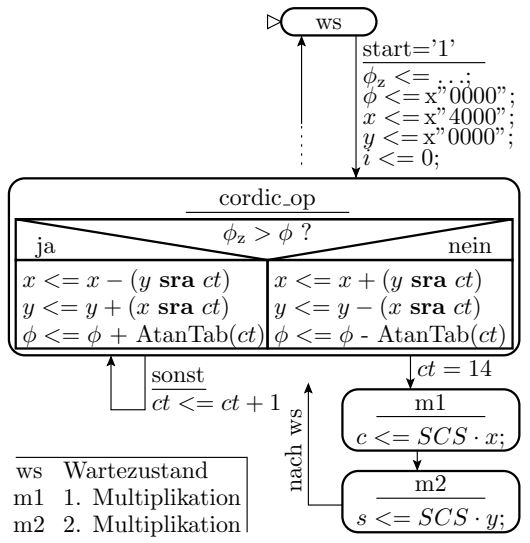

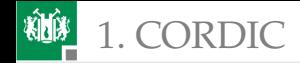

## Schnittstelle, interne Signale

```
use work.cordic_fix_pack.all; ...
entity cordic is
 po r t (
 T, I, Start: in std_logic; -- I, Start seien
 w: in t_dat; - abgetastet
  busy: out std_logic;
  s, c: out t dat );
end entity;
architecture a of cordic is
 type t_state is (ws, cordic_op, m1, m2);
 signal state: t_state;
 s i gn a l c t : natural range (AtanTab ' range ) ;
 signal x, y, phi, phi z: t dat;begin
 . . .
```
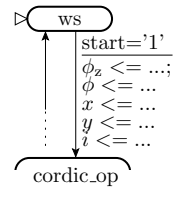

**end** architecture;

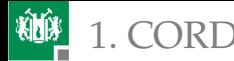

ws

 $\epsilon = 0$ :

 $\phi$ . cordic op

. . .

nein

 $x \leq x" 4000"$ ;<br>  $y \leq x" 0000"$ ;  $\phi \ll = x$ ", 0000";  $\phi_z \leq = \dots$ start='1'

# Prozesse für Operationsablauf

```
ja
                                              x<=x-(y\,\,{\bf s}{\bf r}{\bf a}\,\,ct)\langle y + (x \operatorname{sra} ct) \rangle=\phi + \text{AtanTab}(ct)process (T, I)begin
 if I = '1' thenstate \leq ws;
 elsif rising_edge(T) then
  case state is
   when ws \Rightarrowif Start = '1' then
       ct \leq AtanTab'low;
       phi \leq = const_0;
      x \le=const_1; y \le=const_0;
       state \le cordic_op; phi_z \le w;
     end if;
   when cordic op \Rightarrowif phi_z > phi then
      x \le x - (y \text{ sra } ct); y \le y + (x \text{ sra } ct);phi \leq phi + AtanTab(ct);
```
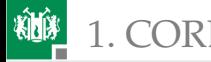

#### 1. [CORDIC](#page-4-0) 4. [Entwurf als Rechenwerk](#page-28-0)

#### **e l s e**

```
x \le x + (y \text{ sra } ct); y \le y - (x \text{ sra } ct);phi \leq phi – AtanTab(ct);
    end i f ;
     if ct=AtanTab'high-1 then state \le= m1;
     else ct \leq ct +1; end if;
   when m1 => −− Abschlussmultiplikation Kosinus
    c \leq \text{mult\_scs}(x); state \leq \text{m2};when m2 => −− A b s c h l u s s m u l t i p l i k a t i o n Sinu s
    s \leq \text{mult\_scs}(y); state \leq \text{ws};
   end case ;
 end if ;
end process;
−− Erzeugung von bu sy
process (state) begin
  if state=ws then busy \leq '0';
  else busy \leq '1';
 end i f ;
end p roc ess ;
                                                      sonst
                                                     \frac{d}{ct \leq 1} ct + 1\phi_z > \phi?
                                                                                 nein
                                          \phi \leq \phi + \text{AtanTab}(ct) \phi \leq \phi - AtanTab(ct)
                                                            cordic op
                                                                        c \leq SCS \cdot x;m2
                                                                         s \leq SCS \cdot y; 13. Juli 2023 34/124
                                                                              m1
                                                                              ct = 14nach ws
                                           ja
                                          x \leq x - (y \operatorname{gra} ct)y \leq y + (x \operatorname{sra} ct)x \leq x + (y \text{ sra } ct)|y| \leq y - (x \text{ sra } ct)
```
G. Kemnitz · Institut für Informatik, TU Clausthal (EDS\_F6)

<span id="page-34-0"></span>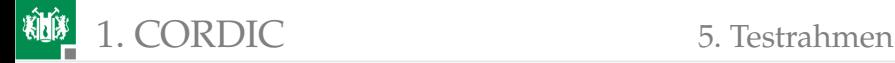

#### [Testrahmen](#page-34-0)

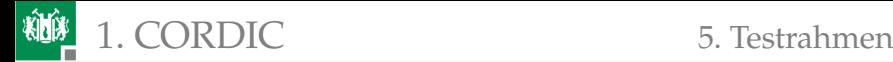

```
use work.cordic_fix_pack.all;
library ieee; use ieee.std_logic_1164. all;
entity test_cordic is end entity;
architecture a of test_cordic is
 signal T, I, Start, busy: std_logic := '0';
 signal w, s, c: t_dat;
begin
−− I n s t a n z i i e r u n g d e s T e s t o b j e k t s
uut: entity work. cordic port map(T=\gt)T, I=>I,
 Start=>Start, busy=>busy, w=x, s=>s, c=>c;
 process -− Erzeugung des Takt - und des Init.- Signals
 begin
  I <= '1', '0' after 20 ns;
  while now < 1 us loop
   wait for 5 ns; T \le not T;
 end loop ;
  wait ;
end process;
```
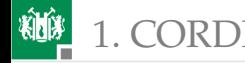

#### Abarbeitung der Testbeispiele aus dem Package

```
p roc ess
  variable test: t_test;
 begin
  for tnr in test_dat'range loop
   wait until busy = '0'; wait for 3 ns;
   start \langle z^2/1 \rangle; test:=test_dat(tnr);
   w \leq test.phi;
   wait until busy = '1';
   wait for 6 ns;
   start \lt = '0';end loop ;
  wait ;
 end process;
end architecture;
```
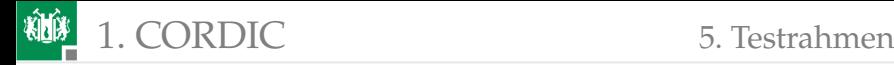

## Simulationsergebnis

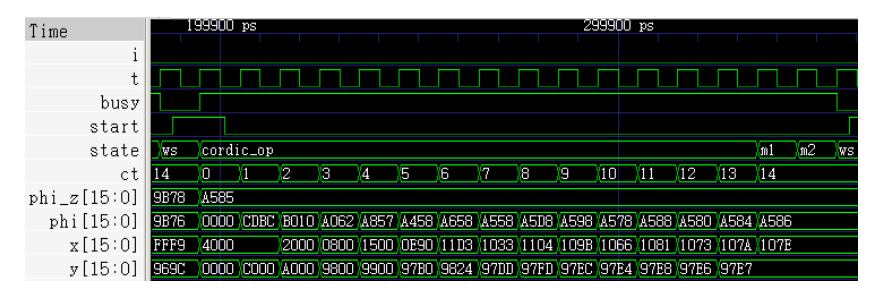

- Wenn »start=1« Eingabeübernahme und »busy<='1'.
- In den nächsten 15 Schritten folgen CORDIC-Operationen.
- Abschlussmultiplikationen nacheinander (mit demselben Multiplizierer) und Deaktivierung von »busy«.
- Kontrolle der Zahlenwerte besser nach der »printf«-Methode:

#### -0,1571 +0,0000|+0,9876 -0,0001|-0,1565 +0,0000  $+0.0000! +1.0001 +0.0001! -0.0001 -0$

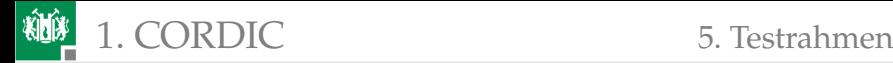

## Zusammenfassung

Entwurf eines CORDIC-Rechenwerks in den Schritten:

- **Entwicklung und Simulation des Algorithmus mit** Gleitkommazahlen (auch komplett in Matlab möglich).
- Ersatz der Gleitkomma- durch Festkommazahlen. Festlegung der Vor- und Nachkommabit- und Iterationsanzahl.
- Operationsablauf mit 3 Addierern, 2 Block-Shiftern, einem adressierbaren Konstantenspeicher, einem Multiplizierer, ...
- »Printf«- und Regressionstest nach jeder Verfeinerung zum Aufspühren und zur Beseitigung entstandener Fehler.

Es würden noch folgen: Synthese, Test, ...

#### **Tatsache:**

Komplexe Systeme wie ein CORDIC-Rechenwerk lassen sich nicht mehr in einem Schritt entwerfen.

<span id="page-39-0"></span>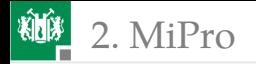

# [MiPro](#page-39-0)

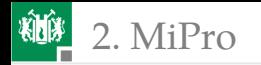

## Der Minimalprozessor MiPro

MiPro ist ein für die Lehrveranstaltung »Rechnerarchitektur« im 1. Semester entwickelter Minimalprozessor:

- 16-Bit Befehlsworte, 4 Befehlsformate, 31 Befehle,
- acht 8-Bit-Register, 3-Bit-Registeradressen, 8-Bit-Konstanten,
- $2^8 = 256$  Befehls- und 256 Datenspeicherplätze.

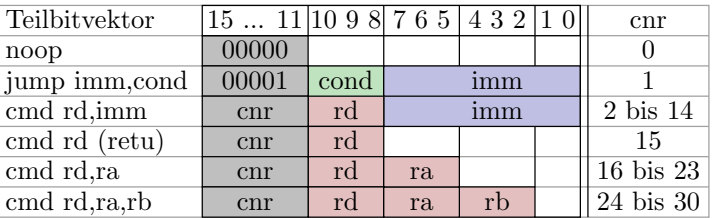

(cnr – Befehlsnummer; rd, ra, rb – Registeradressen; imm (**Imm**ediate) – Direktwert ; cond (**Cond**ition) – Sprungbedingung).

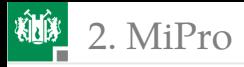

#### Der Prozessor ist so einfach aufgebaut, dass sich der komplette Prozessorzustand in einer Textzeile darstellen lässt:

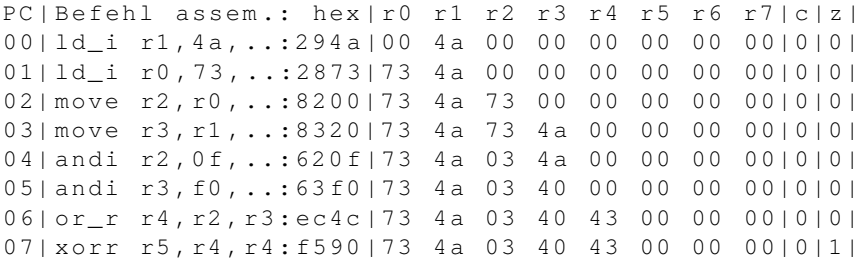

PC – Befehlszähler, r0 bis r7 – Register; c, z – Carry- und Zero-Flag.

- Spalte 1: Befehlsadresse (hex.)
- Spalte 2: Befehlswort (disassembliert und hex.)
- ab Spalte 3: Register und Flags nach Operationsausführung.

<span id="page-42-0"></span>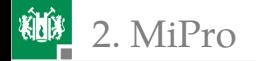

#### 2. [MiPro](#page-39-0) 1. [Funktion und Befehlssatz](#page-42-0)

#### [Funktion und Befehlssatz](#page-42-0)

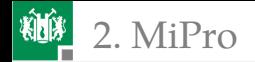

## Hardware für Verarbeitungsbefehle

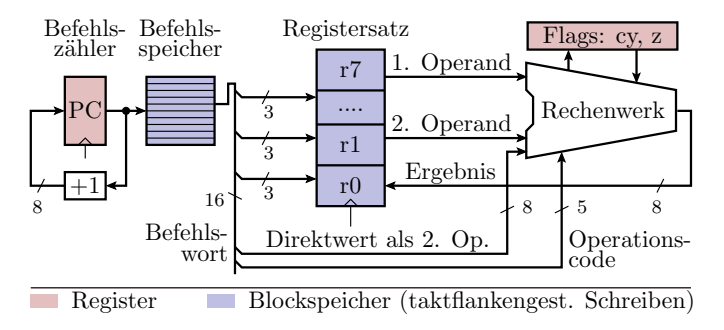

- PC adressiert den Befehlsspeicher und erhöht sich um eins.
- Aus dem gelesenen Befehlswort werden Befehlsnummer, Registeradressen und optional ein Direktwert entnommen.
- Operationsausführung mit zwei Operanden und einem Ergebnis. Optionale Auswertung und Veränderung der Flags.

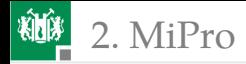

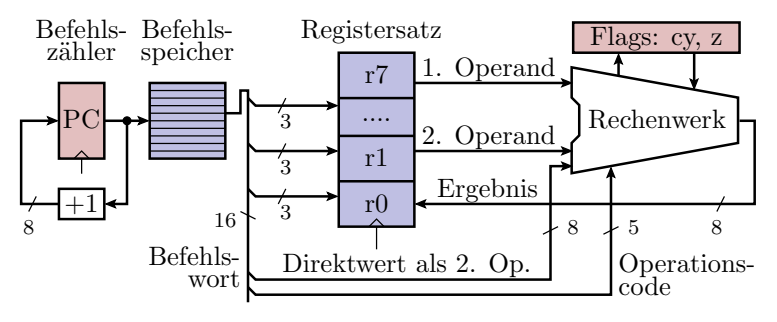

Mit dieser Hardware ausführbare Operationen:

- Kopieren: Register oder Konstante ⇒ Register;
- logische Operationen: UND-, ODER-, EXOR-Verknüpfung von zwei Operanden (bitweise). Negation eines Operanden.
- Verschiebung, Rotation rechts / links um ein Bit.
- Addition, Subtraktion mit oder ohne einlaufendem Übertrag. Details siehe nachfolgende Folien. Mit dieser Hardware noch nicht ausführbar sind Lade-/Speicher-Operationen, Sprünge, ...

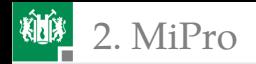

## Logikbefehle des Minimalprozessors

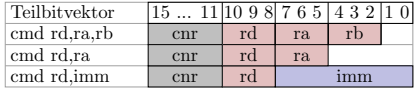

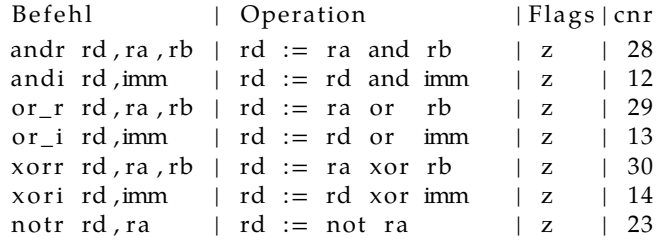

#### Befehle zum Initialisieren und Kopieren von Registerinhalten:

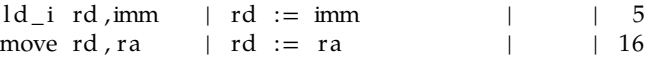

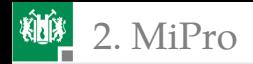

#### Verschiebe- und Rotationsbefehle

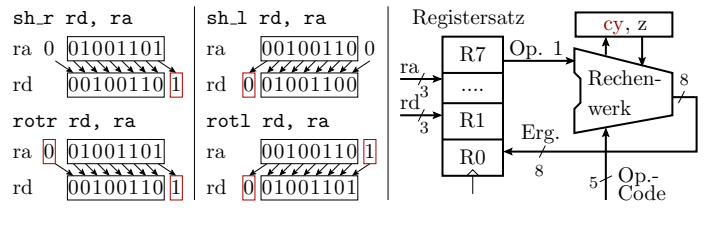

- sh r rd . ra  $|$  rd := 0: ra  $\gg 1$  | cy . z | 20 rotr rd, ra | rd := cy: ra >> 1 | cy, z | 22 sh\_l rd, ra | rd := ra : 0  $\langle 1 |$  cy, z | 19<br>rotl rd. ra | rd := ra : cy  $\langle 1 |$  cy, z | 21 | rd := ra : cy << 1 | cy, z | 21
- 0:ra Verkettung von null und ra zu einem 9-Bit-Wert.
- 1-Bit-Verschiebung, rausgeschobenes Bit in cy.
- Verschiebebefehle übernehmen in das frei werdende Bit null, Rotationsbefehle den bisherigen Wert von cy.

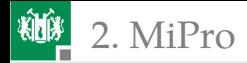

#### Additions- und Subtraktionsbefehle MiPro

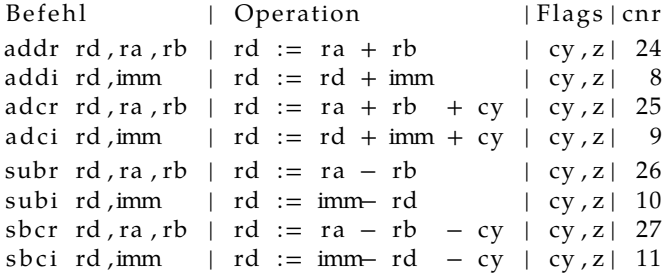

- Bei Addition mehrerer Bytes werden die niederwertigen Bytes mit add und die höherwertigen mit adc addiert. Analog bei der Subtraktion.
- Der erste Operand kann eine Variable oder eine Konstante (Direktwert) sein.

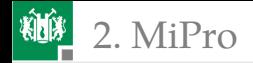

#### Erweiterung um Ladeoperationen

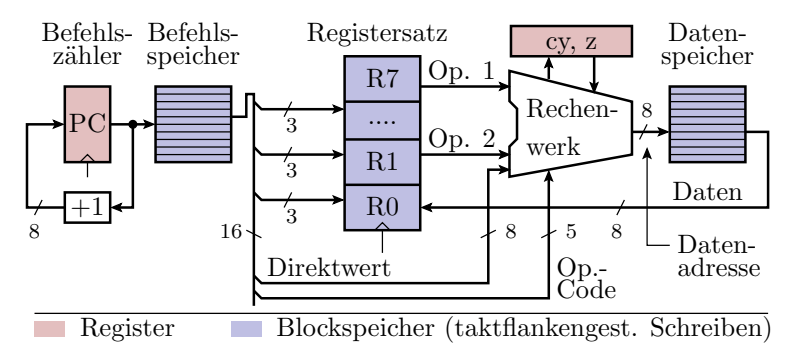

- Aus max. zwei Registerinhalten oder einem Registerinhalt und einer Konstanten wird die Adresse berechnet.
- Das Zielregister übernimmt statt des Berechnungsergebnisses den aus dem Datenspeicher gelesenen Wert.

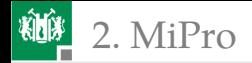

#### Erweiterung um Speicheroperationen

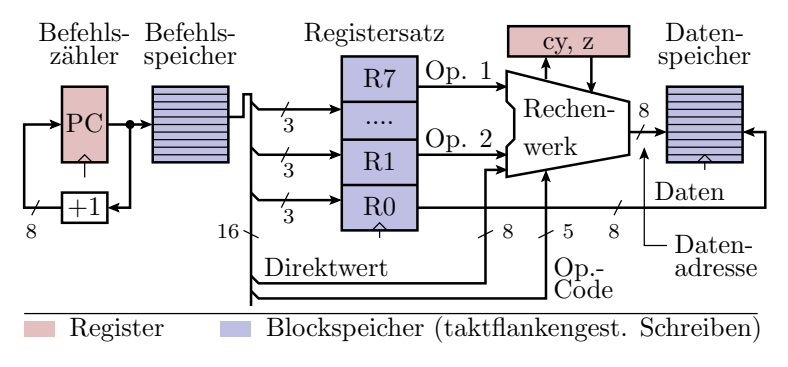

- Aus max. zwei Registerinhalten oder einem Registerinhalt und einer Konstanten wird die Adresse berechnet.
- Das »Zielregister« wird gelesen und sein Wert unter der berechneten Adresse im Datenspeicher abgelegt.

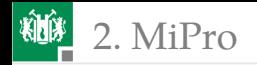

#### Lade- / Speicherbefehle des Minimalprozessors

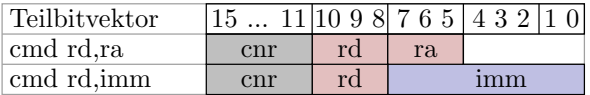

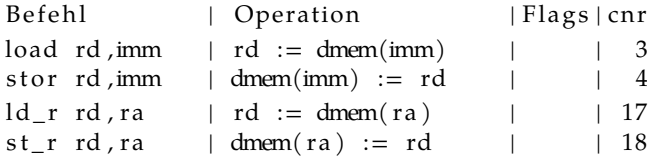

Unterstütze Adressierungsarten:

- direkt für die Adressierung von Variablen mit festen Adressen.
- indirekt für die Adressierung mit Zeigern.

Eine Adressrechnung, z.B. Registerinhalt + Konstante, in MiPro nicht implementiert, würde im Rechenwerk erfolgen.

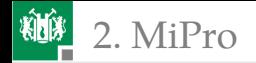

## MiPro-Erweiterungen für Sprungbefehle

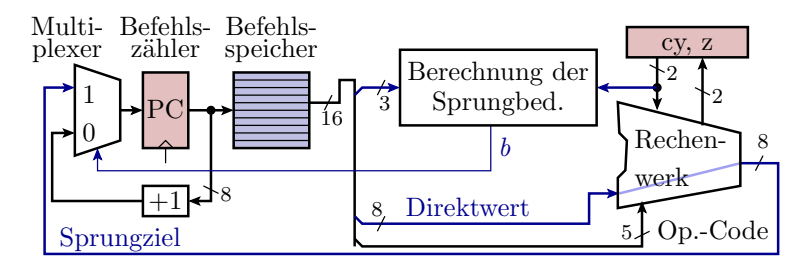

jump imm, cond; if (b)  $pc = imm$ ; else  $pc++$ ;

- Das Rechenwerk leitet die Konstante zu einem Multiplexer (Umschalter), der gesteuert vom berechneten Bedingungsbit  $b$ zwischen »nächster Befehl« und »Sprung« umschaltet.
- Die Berechnung der Sprungbedingung erfolgt mit einer Schaltung aus 4 Gattern (siehe nächste Folie).

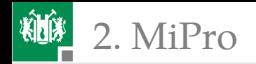

## Berechnung der Sprungbedingung

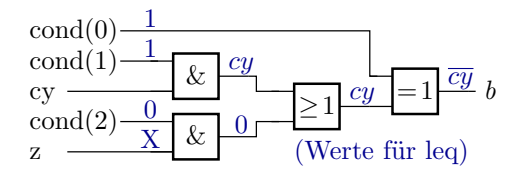

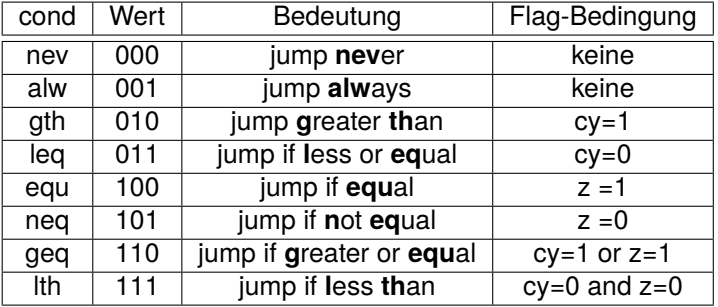

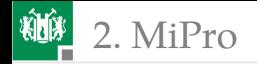

## Hardware-Erweiterung für Call- und Return-Befehl

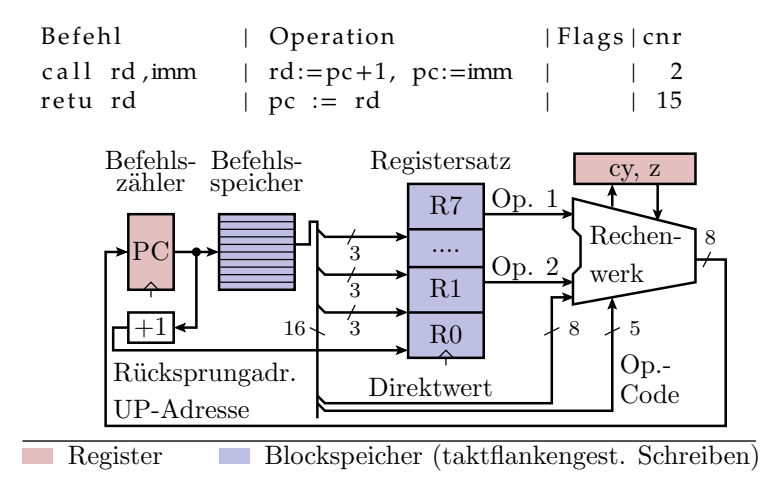

<span id="page-54-0"></span>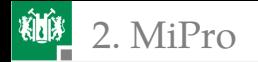

#### [Assembler und Disassembler](#page-54-0)

## Textdarstellung von Befehlsbestandteilen

```
constant imem: t imem (0 to 7) := (
   0 \leq > \text{cmd}(1d_i, r1, x"23"),
   1 = \text{2cmd}(subi, r1, x" 4a"), ...
```
00| ld\_i r1 ,23 ,..:2923|00 23 00 00 00 00 00 00|0|0| 01| subi r1, 4a, ..: 514 a | 00 27 00 00 00 00 00 00 00 | 0 | 0 |

Für Programmierung und Test ist es wichtig, dass Befehle und Befehlsbestandteile in Assemblernotation beschrieben werden:

- Befehlsnummern als Symbole,
- Registeradressen als r0 bis r7 und
- Konstanten als zweistellige Hexzahlen.

Programmtechnische Lösung:

- Symbolische Befehlsbestandteile als Aufzählungstypelemente,
- Assemblieren mit den Funktion »cmd()«, »nop« und »jmp()«,

...

## Befehlsbestandteile als Aufzählungstypen

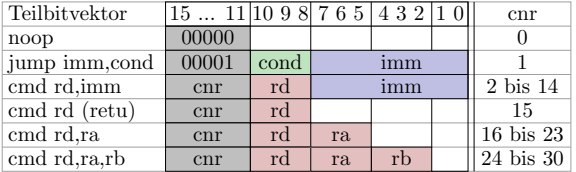

**type t\_cmd is (noop,**  $-$  *Assemblierfunktion* jump , *−− jump (imm8 , cond :=non)* call, load, stor, ld\_i,  $comp$ ,  $cmd(< *cmd* > *rd*$ ,  $imm8)$ cmpc, addi, adci, subi, sbci, andi, or i, xori, **retu**,  $-−$  *ret* (*rd*) move,  $ld_r$ ,  $st_r$ ,  $sh_l$ ,  $sh_r$ ,  $cmd(rd$   $rd$   $ra)$ rotl, rotr, notr, addr, adcr, subr, sbcr,  $−$ *− cmd(<cmd> rd ra rb*) andr,  $or_r$ ,  $xor$ ;

#### Konvertierung in Texte und Bitvektoren

■ Aufzählungstyp (hier vom Typ »t\_cmd«) nach Text: . . . t\_cmd ' **image**(**<***Objekt vom Typ t\_cmd***>**) Zahlenwert »w« nach b-Bit-Vektor<sup>∗</sup> : **function** to\_bitvec (w: natural; b: positive) return bit vector; ■ Aufzählungstyp (hier vom Typ »t\_cmd«) nach Bitvektor: . . . t o \_ bi t v e c ( t\_cmd ' pos (**<***Obj. vom Typ t\_cmd***>** , 5 ) ; Bitvektor in eine vorzeichenfreie Zahl<sup>∗</sup> : function uint (w: bit\_vector) return natural; Zahlenwert nach Text (Hex.-Darstellung)<sup>∗</sup> : function hex (dat: bit\_vector) return string; <sup>∗</sup> Funktionen aus dem Package »mipro\_pack«.

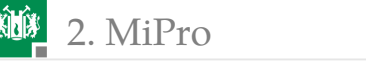

## Registeradressen und Sprungbedingungen

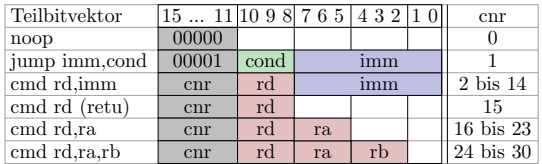

**type** t\_reg is (r0, r1, r2, r3, r4, r5, r6, r7);

```
type t cond is (
 nev , −− jump n e v e r
 alw , −− jump alw a y s
gth, \rightarrow jump greater than (cy=1)\frac{1}{1}eq, → jump if less or equal (cy=0)
 equ, - jump if equal (z = 1)\text{neg }, \text{p} iump if not equal (z = 0)geq, - jump if greater or equal (cy=1 or z=1)
 lth) ;—— jump if less than (cy=0) and z=0)
```
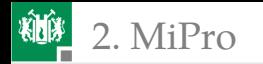

#### 2. [MiPro](#page-39-0) 2. [Assembler und Disassembler](#page-54-0)

## Die Assemblierfunktionen

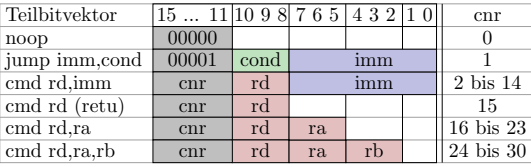

**constant** nop: bit\_vector( $15$  **downto**  $0$ ) :=  $x''0000''$ ;

*−− S p r u n g b e f e h l : Argumente S p r u n g z i e l und −b e din gun g* function  $\text{imp}(\text{tgadr}: \text{bit\_vector}(7 \text{ downto } 0))$ ; cond: t\_cond:=alw) **return** bit\_vector;

*−− Argumente : R e g i s t e r a d r e s s e und 8−Bi t−D i r e k t w e r t* function  $cmd(w: t\_cmd; rd:t\_reg;$ imm: bit\_vector(7 **downto** 0)) **return** bit\_vector; *−− Argumente : 1 b i s 3 R e g i s t e r a d r e s s e n* function cmd(w:  $t$ \_cmd;  $rd: t$ \_reg; ra,  $rb: t$ \_reg:= $r0)$ return bit\_vector;

<span id="page-60-0"></span>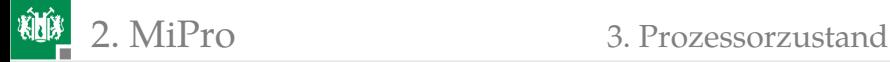

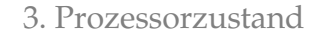

#### [Prozessorzustand](#page-60-0)

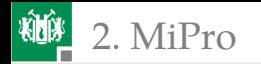

#### Prozessorzustand

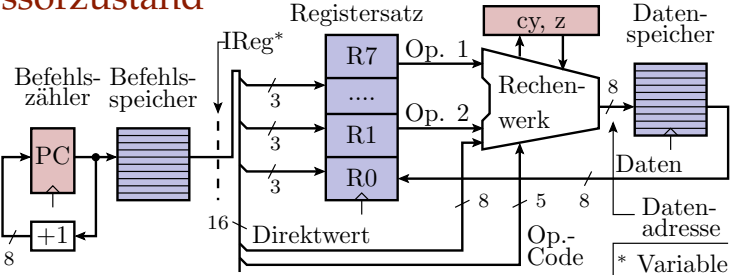

Datentyp Befehlsspeicher:

```
type t imem is \arctan x (natural \arctan x)
 of bit_vector(15 downto 0);
```
■ Textdarstellung für Befehle (z.B. »ld i r1,4a,..«):

```
function str_ir (w: bit_vector (15 downto 0))
 return string;
```
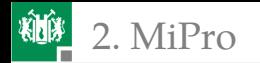

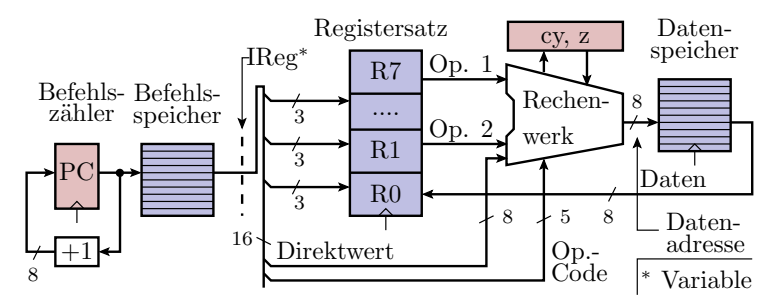

Datentyp Datenspeicher:

```
type t_dmem is array (natural range\langle)
 of bit vector (7 downto 0 ;
```
■ Textdarstellung für Datenspeicherbereiche:

**function** str (w: t\_dmem) **return** string;

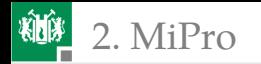

#### 2. [MiPro](#page-39-0) 3. [Prozessorzustand](#page-60-0)

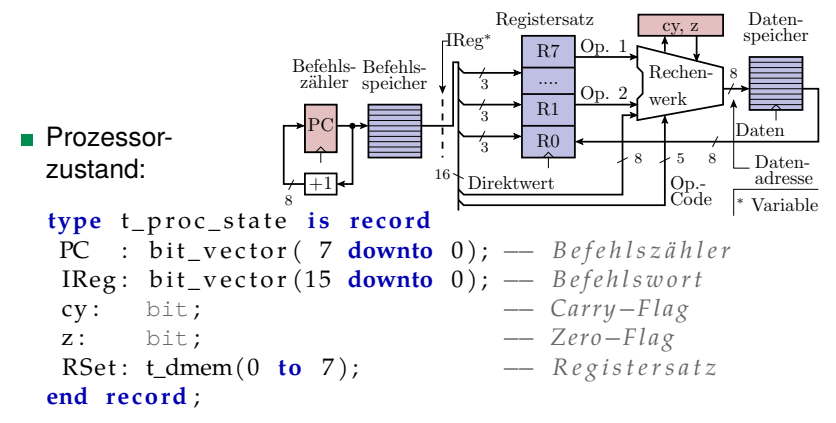

Textdarstellung des Prozessorzustands:

```
constant c_proc_state: string :=
TPC| Befehl assem .: \frac{1}{2}hex | r0<sub>u</sub>r1 \frac{1}{2}r3 \frac{1}{2}r4 \frac{1}{2}r5 \frac{1}{2}r5 \frac{1}{2} | z| z| z| z| z|
function str (ps: t_proc_state) return string;
```
<span id="page-64-0"></span>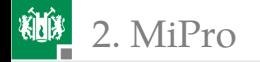

#### [Simulationsmodell](#page-64-0)

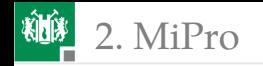

#### **Schnittstelle**

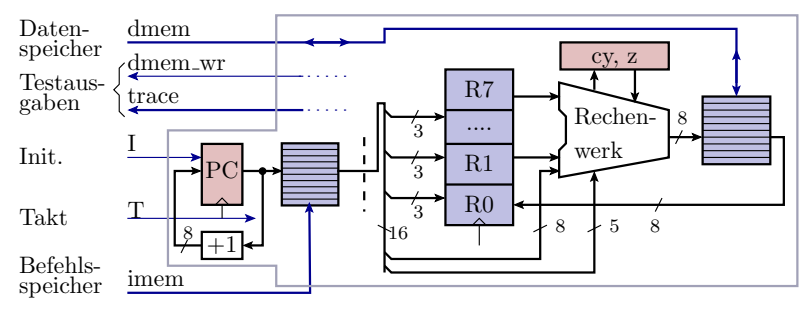

```
entity mipro is port (
 T, I: in bit;
  imem : in t_imem ;
 dmem: inout t dmem;
  trace: out t_proc_state;
 dmem_wr: out boolean);
end entity;
```
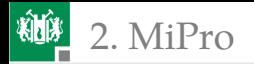

2. [MiPro](#page-39-0) 4. [Simulationsmodell](#page-64-0)

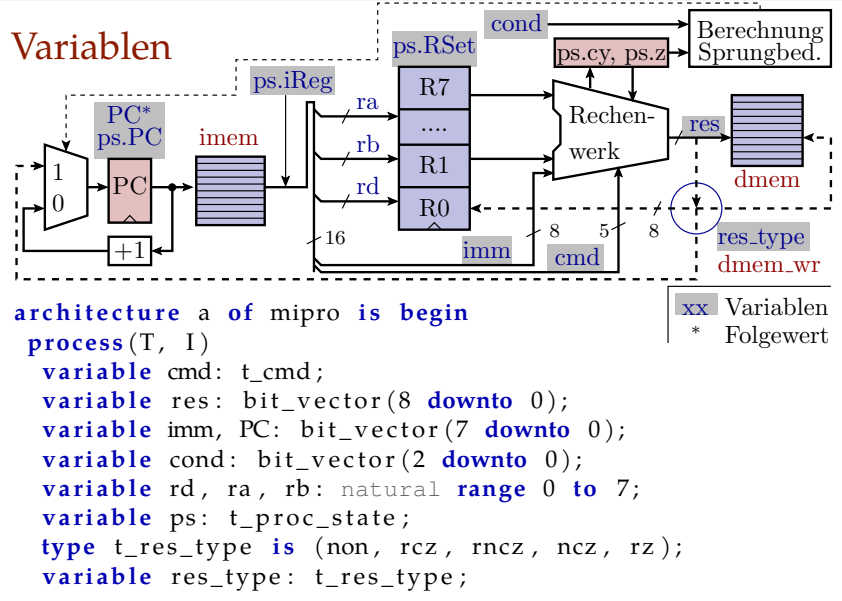

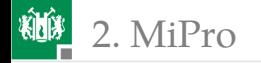

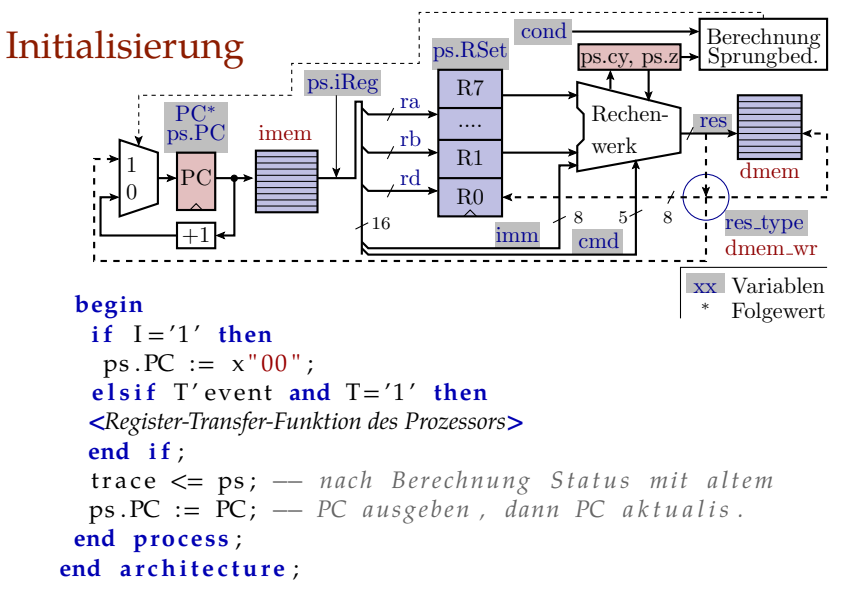

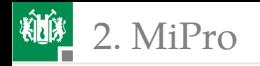

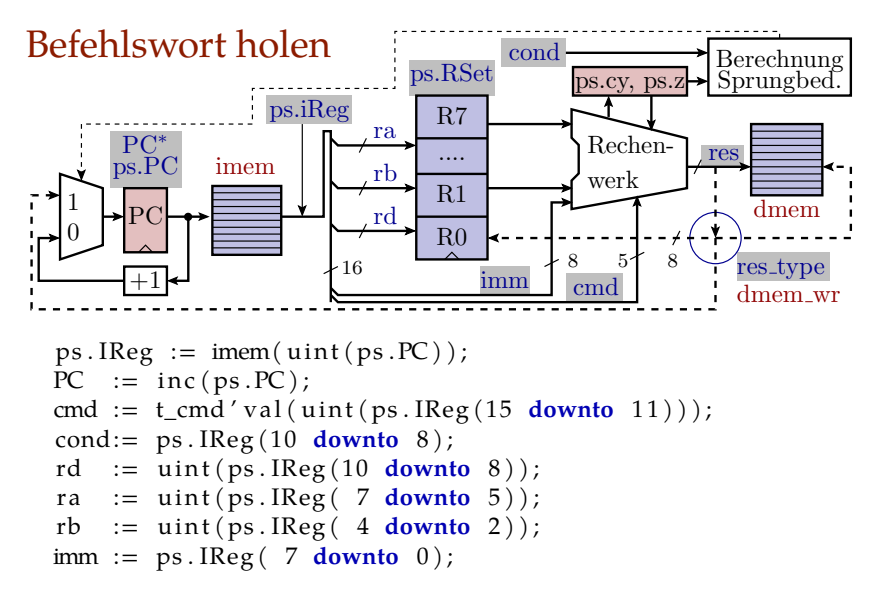

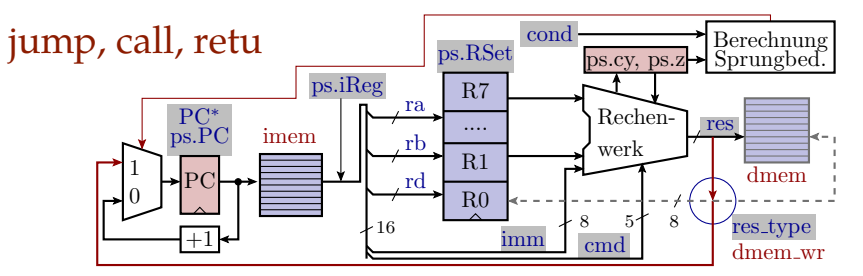

```
dmem_wr \leq=false; res_type := non;
c as e cmd i s
when jump \Rightarrow −− Sprungbefehl
  if test_jmp_cond (cond, ps.cy, ps.z) then
  PC := imm; − überschreibt PC+1
 end i f ;
when call ⇒ - -- Unterprogrammaufruf
 ps \t RSet (rd) := PC; PC := imm;when retu => − Rücksprung
 PC := ps \tcdot RSet (rd);
```
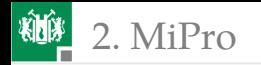

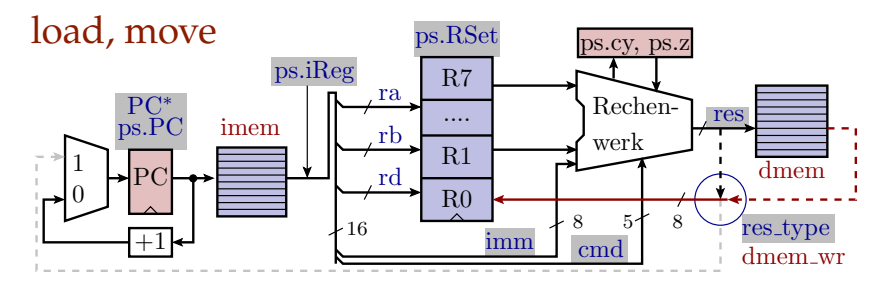

**when** load  $\Rightarrow$   $-$  *Lade von konstanter Adresse*  $ps \t{.} RSet (rd) := dmem(uint(imm));$ **when**  $ld_r$  => −− *Lade* von variabler Adresse  $ps \nvert (rd) := \text{dmem}(\text{uint}(ps \nvert (ra)))$ ; **when**  $ld_i$  => −− *Lade* eine *Konstante*  $ps \nvert (rd) := imm;$ **when** move => *−− K o p i e r e von Ra nach Rd*  $ps \nvert (rd) := ps \nvert (RSet (ra));$ 

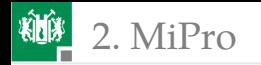

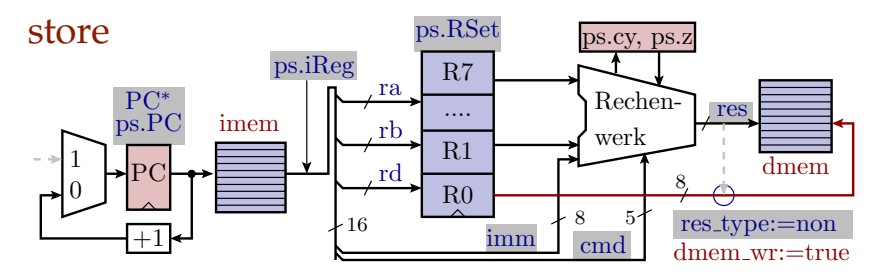

**when** stor => −− *Speichern*, konstante Adresse dmem $(\text{uint}(\text{imm})) \leq p \text{s}$ . RSet $(\text{rd})$ ; dmem\_wr  $\leq$  true;  $when st_r \Rightarrow -\text{Speichern}, variable \text{A}$ dmem(uint( $ps \nRSet (ra))$ )  $\leq ps \nRSet (rd);$ dmem\_wr  $\leq$  true;

»dmem\_wr« signalisiert dem Testrahmen eine Werteänderung des Datenspeichers, wurde vor der Fallunterscheidung auf »false« gesetzt und wird für Speicheroperationen mit »true« überschrieben.
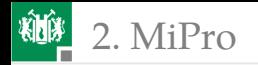

### 2. [MiPro](#page-39-0) 4. [Simulationsmodell](#page-64-0)

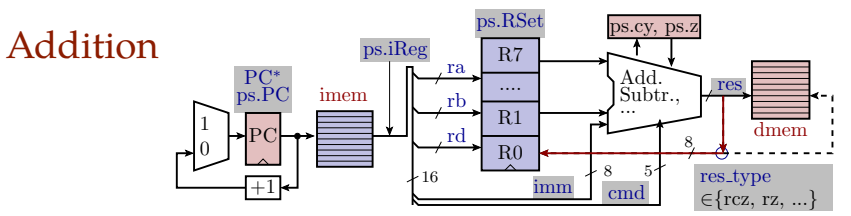

```
when \text{addr} \Rightarrow \text{res\_type} := \text{rcz};
 res := add(ps. RSet-ra), ps. RSet(rb), '0');when addi \Rightarrow res_type := rcz;res := add(imm, ps.RSet(rd), '0');when \text{adcr} \Rightarrow \text{res\_type} := \text{rcz};
 res := add(ps.RSet-ra), ps.RSet(rb), ps.cy);when \text{adci} \Rightarrow \text{res\_type} := \text{rcz};
 res := add(imm, ps.RSet (rd), ps.cy);
```
Fallunterscheidung nach »res\_typ« folgt nach der auszuführenden Operation. »rcz«: Ergebnis in Register schreiben, Carry- und Zero-Flag anpassen.

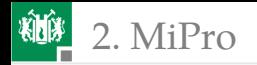

#### Subtraktion, Vergleich  $+1$ R0 R1 .... R7 8 ps.cy, ps.z  $\begin{bmatrix} 1 \\ 0 \end{bmatrix}$   $\begin{bmatrix} P_C \\ P_S \end{bmatrix}$ 1 5 ps.RSet imm cmd ra rb  $r d \frac{r d}{r}$   $r d$  mem imem ps.iReg  $\text{PSPC}$  imem  $\left[\begin{array}{ccc} \cdot & \cdot & \cdot \\ \cdot & \cdot & \cdot \\ \cdot & \cdot & \cdot \end{array}\right]$  Subtr.,  $\left[\begin{array}{c} \text{res} \\ \cdot & \cdot \\ \cdot & \cdot \end{array}\right]$  $PC^*_{\text{DS.}PC}$ Subtr., Add. ... 8 res\_type  $\in$ {rcz, rz, ...}

**Subtraktion: Addition mit dem Komplement:** 

```
when subr \Rightarrowres := add(ps. RSet-ra), not(ps. RSet(rb)), '1');res_{trype} := rncz; \dots
```
Vergleich: Subtraktion, die nur das Carry- und Zero-Flag beeinflusst:

```
when comp \Rightarrowres := add(imm, not(ps. RSet(rd)), '1');res_type := ncz;
```
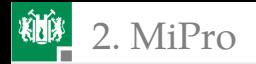

### 2. [MiPro](#page-39-0) 4. [Simulationsmodell](#page-64-0)

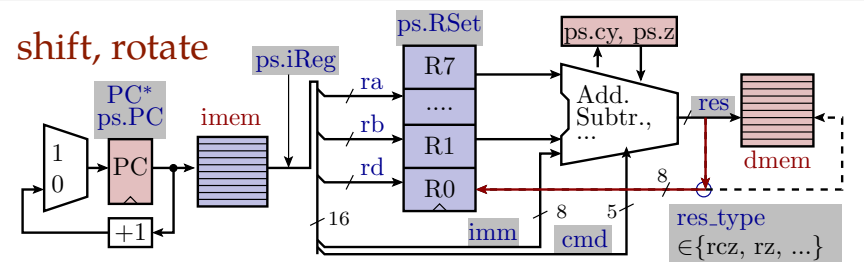

**when** s h \_l => re s \_ t ype := r c z ; r e s := ps . RSet ( r a ) & ' 0 ' ; **when** r o t l => re s \_ t ype := r c z ; r e s := ps . RSet ( r a ) & ps . cy ; **when** sh \_ r => re s \_ t ype := r c z ; r e s := ' 0 ' & ps . RSet ( r a ) ; r e s := r e s (0)& r e s (8 **downto** 1 ) ; **when** r o t r => re s \_ t ype := r c z ; r e s := ps . cy & ps . RSet ( r a ) ; r e s := r e s (0)& r e s (8 **downto** 1 ) ;

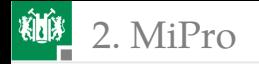

### Bitweise Logikoperationen

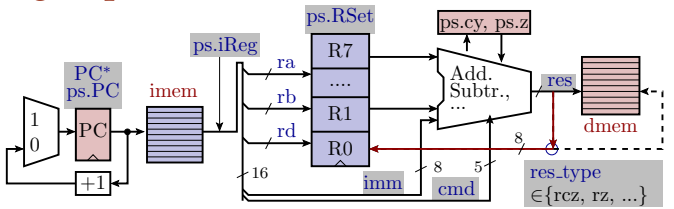

**when** notr  $\Rightarrow$  res\_type := rz;  $res (7$  **downto** 0) := **not** ps  $RSet (ra)$ ; when andr  $\Rightarrow$  res\_type := rz;  $res(7 \text{ downto } 0) := ps \cdot RSet(ra) \text{ and } ps \cdot RSet(rb);$ when andi  $\Rightarrow$  res\_type := rz;  $res (7$  **downto** 0) := imm **and** ps . RSet(rd); **when** . . . **<***für or\_r, or\_i, xorr und xori vergleichbare Befehlsfolgen***> when**  $others \Rightarrow res_type := non;$ **end case** ;

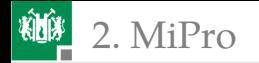

### Ergebnis schreiben

```
case res_type is
 when rcz => −− addr, addi, adcr, adci, sh<sub>1</sub>, ...
   ps \t{.} RSet (rd) := res (7 <b>downto</b> 0);ps cy := res(8);ps.z := is\_zero (res (7 <b>downto</b> 0));\mathbf{when} \ \mathbf{rncz} \implies -\mathbf{s} \mathbf{u} \mathbf{b} \mathbf{r}, \mathbf{s} \mathbf{u} \mathbf{b} \mathbf{i}, \mathbf{s} \mathbf{b} \mathbf{c} \mathbf{r}, \mathbf{s} \mathbf{b} \mathbf{c} \mathbf{i},
   ps \t{.} RSet (rd) := res (7 <b>downto</b> 0);ps c y := not res(8);ps.z := is\_zero (res (7 <b>downto</b> 0));when ncz \implies - - comp, cmpps cy := not res(8);ps.z := is \text{ zero} (res (7 \text{ downto } 0));\mathbf{when} \; \mathbf{rz} \implies -\mathbf{n} \mathbf{otr}, andr, andi, \mathbf{or} \; \mathbf{r}, \mathbf{or} \; \mathbf{i}, \cdotsps \t{.} RSet (rd) := res (7 <b>downto</b> 0);ps.z := is\_zero (res (7 <b>downto</b> 0));when others \Rightarrow null;end case;
```
<span id="page-77-0"></span>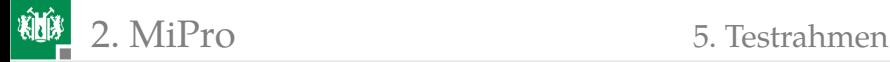

### [Testrahmen](#page-77-0)

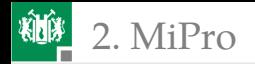

### Das zu testende Programm

**use** work . mipro\_pack . **a l l** ; **use** . . . **entity** test\_mipro is **end entity**; architecture a of test\_mipro is **constant** imem:  $t$  imem (0 **to** 8) := (  $0 \leq > \text{cmd}( 1d_1, r1, x" 3a")$ .  $1 = \text{2cmd}( 1d \text{ i} , r0 , x"73")$ ,  $2 = > \text{cmd}( 1d_1, r3, x"E7")$ ,  $3 = \text{3}$   $\text{1}$  $\text{d}_i$ ,  $r^2$ ,  $x''13'$ ,  $4 = \text{3}$  addr,  $r^5$ ,  $r^1$ ,  $r^3$ ),  $5 = \text{3}$  adcr, r4, r0, r2),  $6 = \text{3 cm} \cdot (\text{subi}, r5, x''23'')$ ,  $7 = > \text{cmd}($ s b ci, r4, x"86"  $),$ **others**  $\Rightarrow$  nop ;

Zuweisung der Befehlsworte an ausgewählte Befehlsspeicherplätze. Alle anderen Adressen werden mit x"0000" (nop) initialisiert.

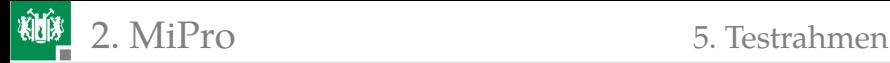

### Signal, Taktperiode, Testobjektinstanz

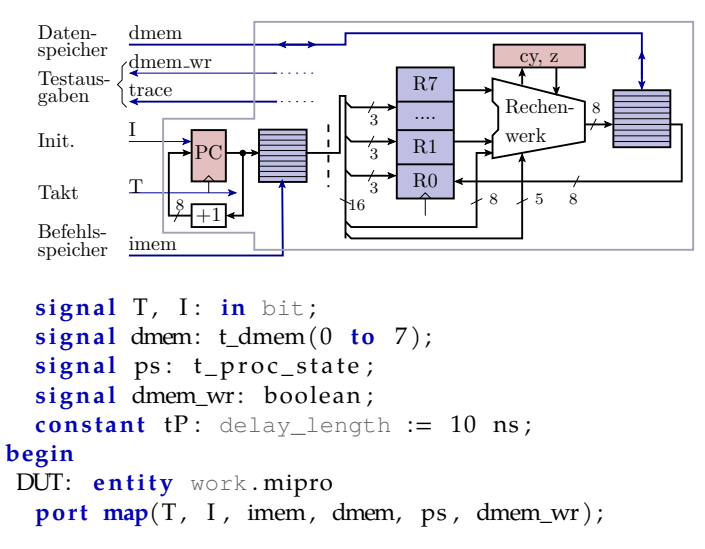

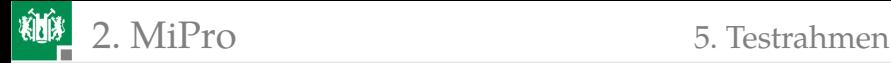

### Erzeugung des Takts und der Trace-Tabelle

#### **p roc ess**

#### **begin**

```
write (output, If & c_proc_state); - Tabellenkopf
 while uint(ps.PC)<imem'high loop − für alle Befehle
  T <= '1' after 5 ns, '0' after 10 ns ;— Takt erzeu-
  wait for 10 ns; - gen und warten
  write (output, str (ps)); - Prozesserzustand<br>if dmem wr then - nach Speicherzu
                               i f dmem_wr then −− nach S p ei c h e r z u −
   write (output, "str (dmem)<sub>u</sub>=<sub>u</sub>" & str (dmem));—— griff
  end if; - Datenspeicher –
 end loop; - inhalt ausgeben
 wait ;
end process;
Trace-Ausgabe:
 PC | Befehl assem .: hex | r0 r1 r2 r3 r4 r5 r6 r7 |c|z|00 | ld_i r1,3a,..:293a | 00 3a 00 00 00 00 00 00 |0|0|
```
<span id="page-81-0"></span>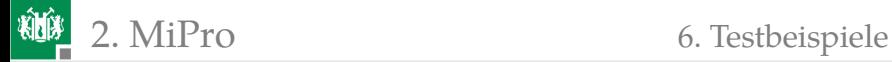

### **[Testbeispiele](#page-81-0)**

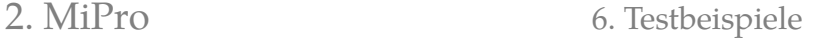

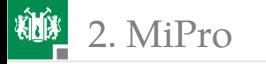

### Addition und Subtraktion

#### Programmieraufgabe:

 $r0:r1 = 0x733A;$   $r2:r3 = 0x13E7;$  $r4: r5 = r0: r1 + r2: r3$ ; Ergebnis: 0x8721  $r6: r7 = r0: r1 - r2: r3$ ; Ergebnis:  $0x5F53$ 

Programm mit ergänzten Registerinhalten:

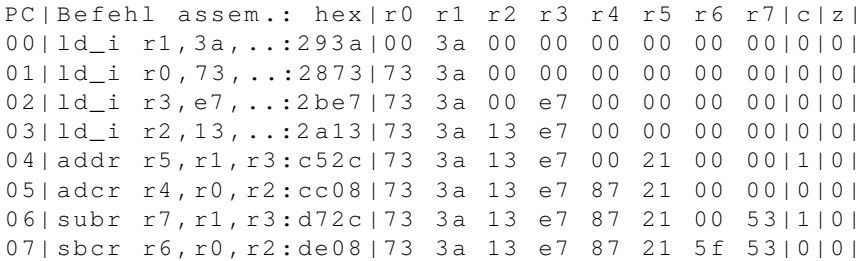

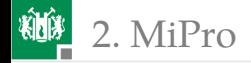

### Testbeispiel mit Speicherzugriff und Schleife

 $r0 = 1; r1 = 34;$ 

M: dmem $(r0) = r1$ ;

 $r1 = r1 - r0$ ;  $r0 = r0 +1$ ;

wenn r0 ≤ 3 springe zu M

Sprungbedingung für r0=2 und 3 erfüllt. 3 Schleifendurchläufe.

0000: ld i r0,01,..  $0001:$   $1d_i$  r1, 34,..  $0002: st_r r 1, r0, ...$ 0003: subr r1, r1, r0 0004: addi r0,01,.. 0005: comp  $r0,03,...$  $0006:$  jump  $02$ , leq.. 0007: noop . . , . . , . .

In welcher Reihenfolge werden die Anweisungen abgearbeitet?

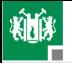

**粒<sub>。2. [MiPro](#page-39-0) 6. [Testbeispiele](#page-81-0)**</sub>

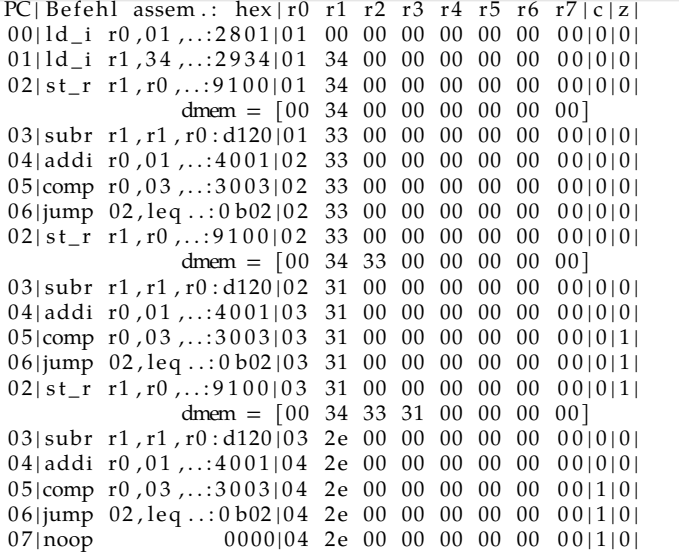

<span id="page-85-0"></span>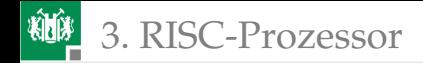

# [RISC-Prozessor](#page-85-0)

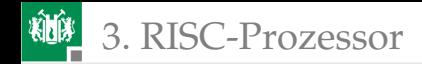

### RISC-Prozessoren

- Die in den letzten 30 Jahren neu entwickelten Prozessoren haben eine RISC<sup>6</sup>-Architektur.
- Die Befehlssätze sind (überwiegend) auf Befehle reduziert, die in einem Zeitslot in einer Pipeline abarbeitbar sind.
- Zuvor gebräuchliche Befehle für komplexere Operationen, die mehrere Zeitslots benötigen, wie das Inkrementieren einer Variablen im Speicher werden durch Befehlsfolgen nachgebildet.
- Pipeline-Verarbeitung hat ein nicht zu übertreffend günstiges Aufwand-Nutzen-Verhältnis.

In diesem Abschnitt wird das Simulationsmodell des Minimalprozessors »MiPro« zu dem eines RISC-Prozessors mit Pipeline erweitert.

<sup>6</sup>RISC ist ein Akronym für **R**educed **I**nstruction **S**et **C**omputer.

<span id="page-87-0"></span>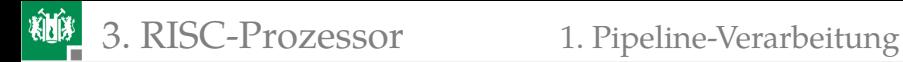

### [Pipeline-Verarbeitung](#page-87-0)

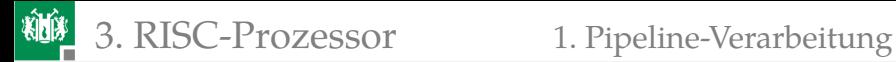

## Pipeline-Verarbeitung

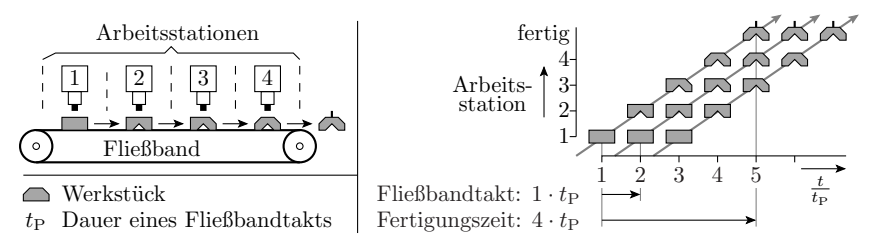

- Aufteilung einer Gesamtaufgabe in  $N_{\rm P}$  Arbeitsschritte.
- Gesamtaufwand je Objekt:  $N_P \cdot t_P$  ( $t_P$  Periode Fließbandtakt)
- Je Takt wird ein Objekt fertig.

#### **Tatsache:**

Parallelverarbeitung ohne vervielfachten Aufwand.

## Angewandt auf Hardware

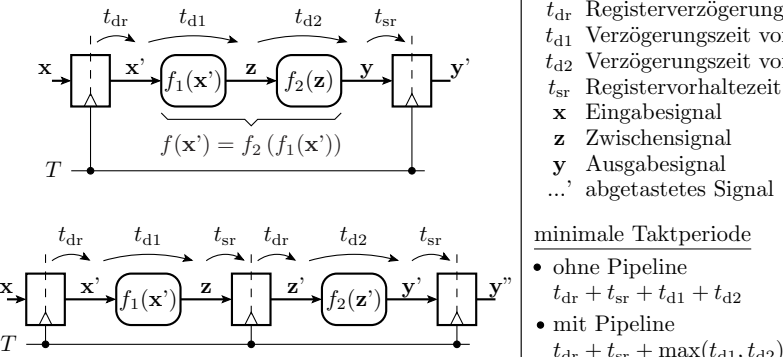

- $t_{\text{dr}}$  Registerverzögerungszeit
- $t_{d1}$  Verzögerungszeit von  $f_1$
- $t_{d2}$  Verzögerungszeit von  $f_2$
- 
- x Eingabesignal
- z Zwischensignal
- y Ausgabesignal
- ...' abgetastetes Signal

#### minimale Taktperiode

- ohne Pipeline  $t_{dr} + t_{sr} + t_{d1} + t_{d2}$
- mit Pipeline  $t_{dr} + t_{sr} + \max(t_{d1}, t_{d2})$
- Aufwand: ein zusätzliches Register je Pipeline-Stufe. Viel billiger als mehrfache Hardware. Vorzugslösung für
- Parallelverarbeitung.

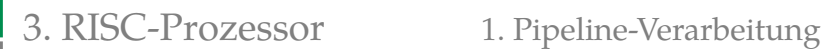

### Beschreibung einer Pipeline in VHDL

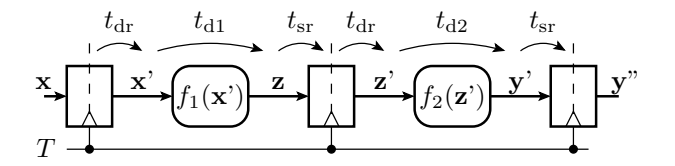

```
p roc ess (T)
 if rising_edge(T) then
  x _del \leq x;
  z del \leq f1(x \text{ del });y del2 \leq f2 ( z del );
 end i f ;
end process;
```
Register werden durch Signalzuweisungen, wenn »aktive Taktflanke« beschrieben.

## Verarbeitungs-Pipeline für unseren RISC-Prozessor

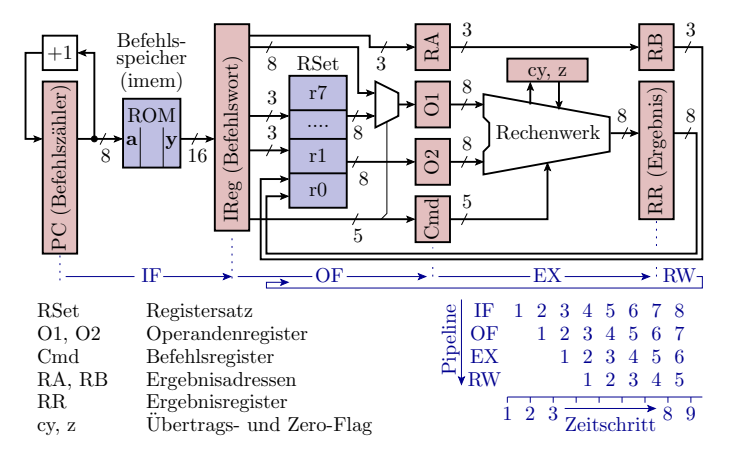

### Pipeline-Phasen: IF – **I**nstruction **F**etch; OF – **O**perand **F**etch; EX – **Ex**ecute: RW – **R**esult **W**rite.

G. Kemnitz · Institut für Informatik, TU Clausthal (EDS\_F6) 13. Juli 2023 92/124

### Modifizierte Pipeline für Ladebefehle

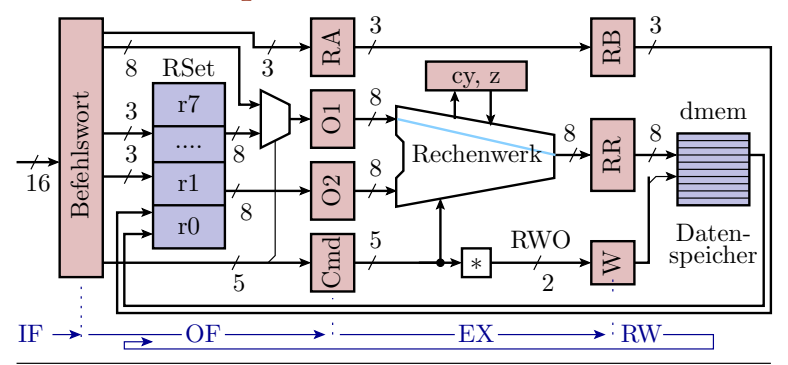

- \* Bildung des 2-Bit-RWO-Codes für die RW-Phase (RWO $\in \{-R, L, S\}$ für kein Ergebnis speichern, Ergebnis in Register speichern, Ladeoder Speicheroperation).
- EX-Phase: Adressrechnung, Weitergabe RWO-Code Laden. RW-Phase: Laden des Zielregisters mit Speicherinhalt.

### Pipeline für Speicheroperationen

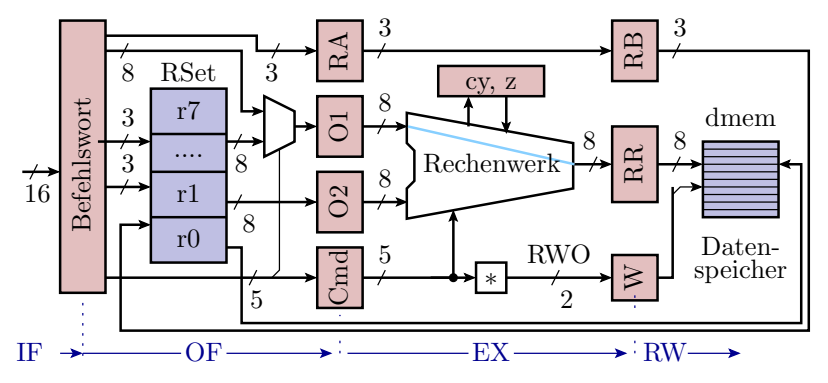

EX-Phase: Adressrechnung, Weitergabe RWO-Code Speichern. RW-Phase: Kopieren des »Zielregisters« in den Speicher.

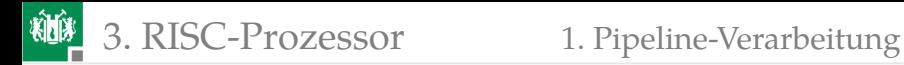

# Sprung-Pipeline

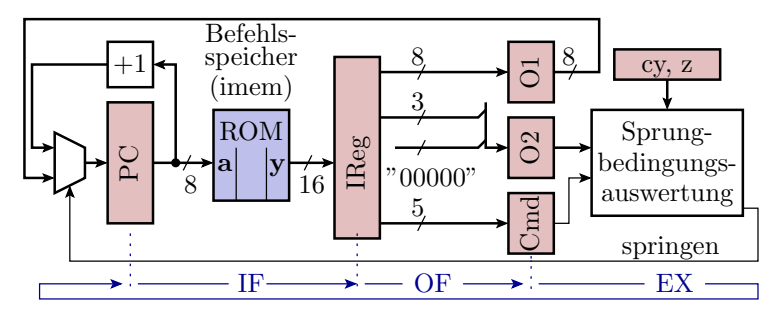

jump imm, cond; if (b)  $pc = imm$ ; else  $pc++$ ;

- OF-Phase: Sprungziel in O1 und Sprungbedingung in O2 laden.
- EX-Phase: bedingte Übernahme von O1 in den Befehlszähler.
- RW-Phase: keine Operation.

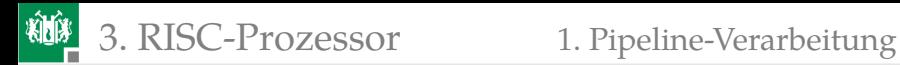

### Unterprogrammaufruf und Rücksprung

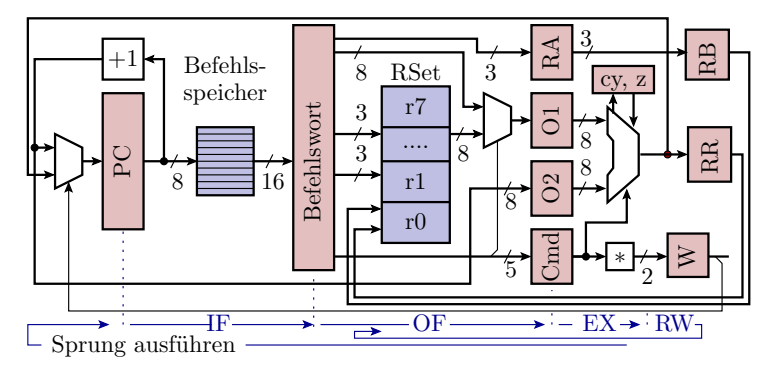

- OF-Phase: Direktwert (call) oder Registerinhalt (retu) in O1. Befehlszähler+1 in O2 (nur call), Zieladresse in RA (nur call).
- EX-Phase: Sprung.  $O2 \Rightarrow BR$  (nur call) und  $RA \Rightarrow RB$ .
- RW-Phase: Rücksprungadresse in Register speichern (nur call).

<span id="page-96-0"></span>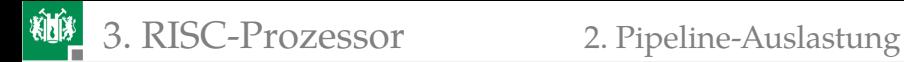

### [Pipeline-Auslastung](#page-96-0)

# Pipeline-Auslastung

Verarbeitungsergebnisse werden erst zwei Takte nach Lesen der Operanden geschrieben. Verursacht Probleme. Beispiel:

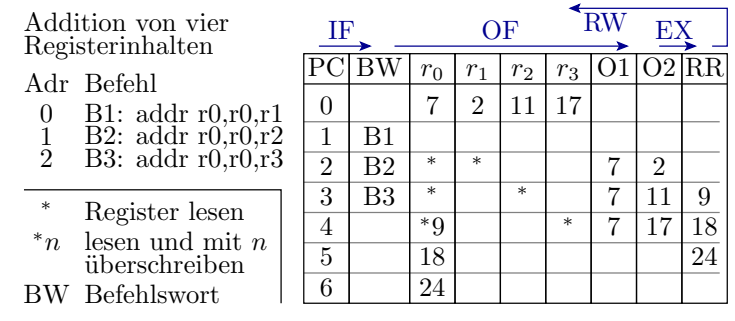

In  $r_0$  steht in Takt 5  $r_0 + r_1$ , in Takt 6  $r_0 + r_2$  und in Takt 7  $r_0 + r_3$ . Statt  $r_0 + r_1 + r_2 + r_3$  wird  $r_0 + r_3$ , d.h. ein falsches Ergebnis berechnet.

柳

# Einfügen von noop<sup>7</sup>-Befehlen

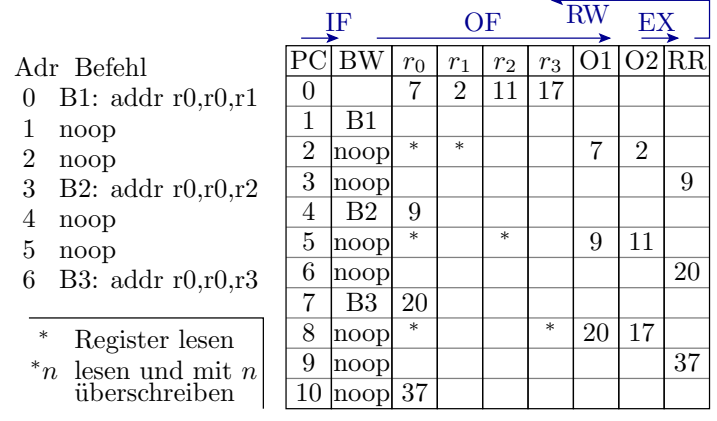

Die drei Additionen benötigen bis zum Abschluss 11 Takte. <sup>7</sup>noop – **No Op**eration, für den Beispielprozessor Op-Code 0x0000.

### Optimierte Berechnungsreihenfolge

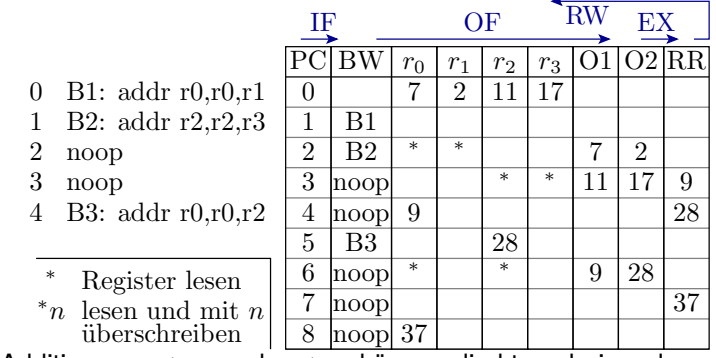

Die Additionen  $r_0 + r_1$  und  $r_2 + r_3$  können direkt nacheinander erfolgen. Ausführungszeit zwei Takte weniger.

Abarbeitungszeit und Größe von Programmen hängen erheblich von der Compiler-Optimierung ab.

<span id="page-100-0"></span>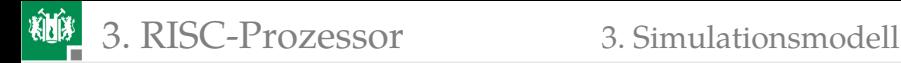

### [Simulationsmodell](#page-100-0)

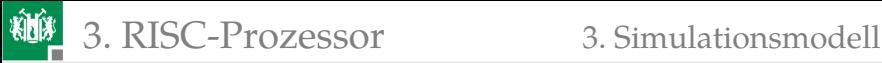

### Prozessorzustand

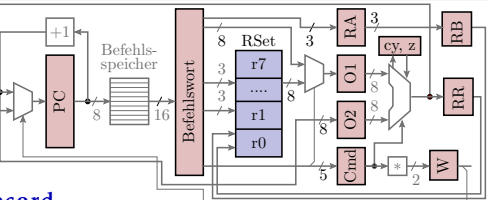

- **type t\_proc\_state is record**
- PC : t\_dat( 7 **downto** 0); -− *Befehlszähler*
- IReg : t \_d a t (15 **downto** 0 ) ; *−− B e f e h l s w o r t*
- Cmd: t\_dat ( 4 **downto** 0); *Befehlsregister*<br>O1: t\_dat ( 7 **downto** 0): Operand 1
- O1: t\_dat ( 7 **downto** 0 ); *→ Operand* 1<br>
O2: t dat ( 7 **downto** 0 ); *→ Operand* 2
- $\mathbf{t}_\text{d} = \begin{bmatrix} 7 & \text{down} & 0 \\ 0 & \text{down} & 0 \\ 0 & \text{down} & 0 \end{bmatrix}$  *+*  $\text{open}$  *-*
- cy : t \_ d a t ( 0 **downto** 0 ) ; *−− Ü b e r t r a g*
- z : t \_ d a t ( 0 **downto** 0 ) ; *−− Zero−Fl a g*
- RR : t \_ d a t ( 7 **downto** 0 ) ; *−− E r g e b n i s r e g i s t e r*
- RA: t\_dat( 2 downto 0); -- *Ergebnisadresse EX*
- RB: t\_dat( 2 downto 0); *Ergebnisadresse RW*
- W: t <del>d</del>at ( 1 **downto** 0); RWO-Code
- RSet: t\_dmem(0 to 7);  $-$  Registersatz **end record**:
- 
- 
- 
- 
- 
- 
- 
- 
- 
- 
- 
- 

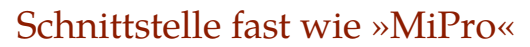

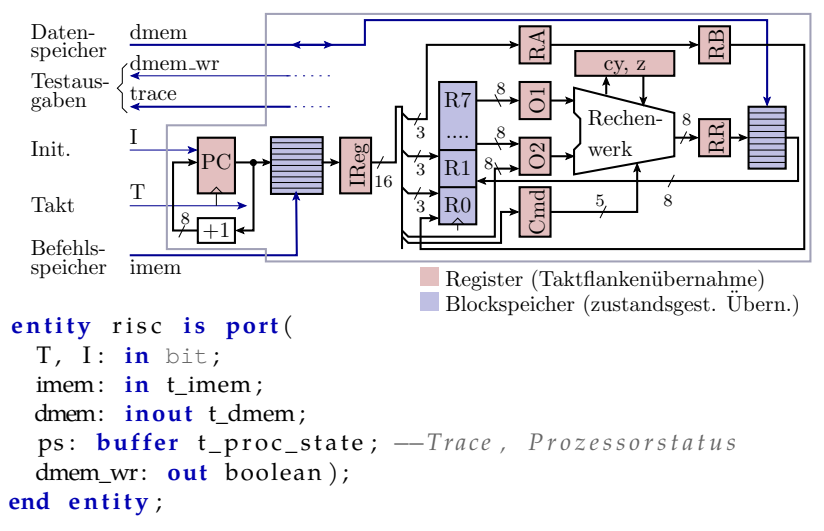

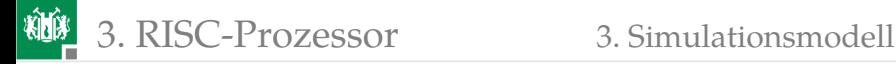

```
entity risc is
 generic (dm_init: t_dmem := ( \textbf{others} => x " 00 " ) ;
 po r t (
  T, I: in bit;
  imem: in t_imem;
  dmem: inout t_dmem ;
  ps: buffer t_proc_state;
  dmem wr: out boolean );
end entity;
```
- Befehlsspeicher (imem): Vom Simulationsmodell nur lesbar.
- Datenspeicher (dmem): Vom Simulationsmodell les- und schreibbar.
- **Prozessorzustand (ps): Testausgabe, von außen nur lesbar.**
- »generic dm\_init«: Optionaler Anfangswert für den Datenspeicher, um Programmbeispiele mit initialisiertem Datenspeicher simulieren zu können.

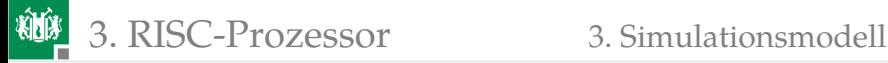

### Beschreibungsrahmen

```
architecture a of risc is
begin
 \mathbf{process}(T, I)variable res: bit_vector(8 downto 0);
  variable cmd: t_cmd;
 begin
  if I = '1' then
   ps \cdot PC \leq x "00";
   dmem \leq dm init ;
  elsif T' event and T = '1' then
   <RT-Funktion des RISC-Prozessors>
  end i f ;
 end process;
end architecture;
```
### Durch den Pipeline-Einbau sind aus vielen MiPro-Variablen Register geworden.

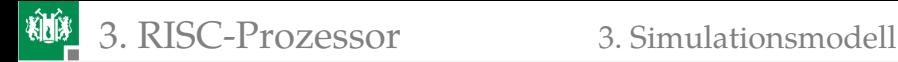

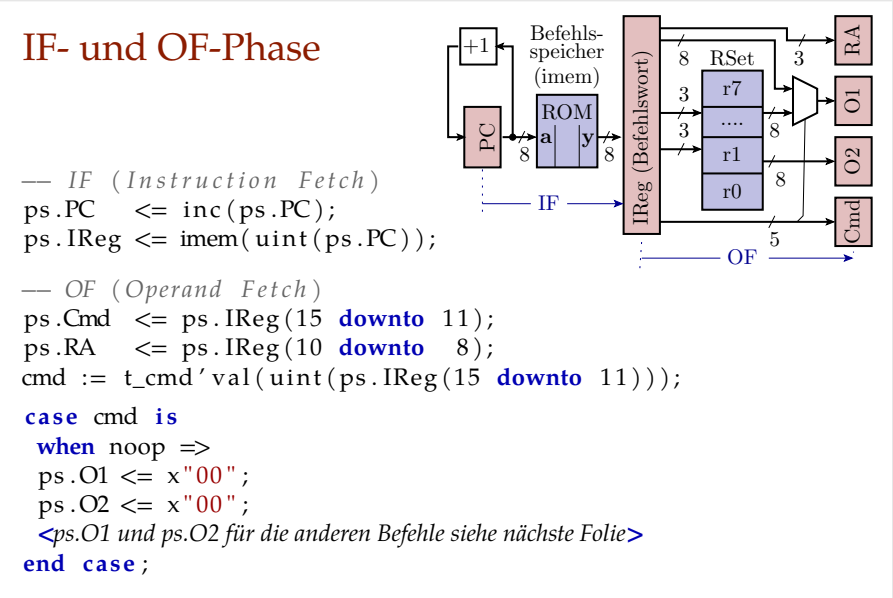

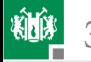

```
when jump = >
 ps . O1 <= ps . IReg (7 downto 0); -- Sprungziel
 ps. 02 \leq \degree 00000" & ps. IReg (10 downto 8); \frac{-Sprunqbeding}.
when call = >ps . O1 <= ps . IReg (7 downto 0); -- Sprungziel
                                              ps . O2 <= ps . PC ; -- Rücksprungadr .
when \text{load} | \text{stor} | \text{ld} i =>
 ps . O1 <= ps . IReg (7 downto 0); -- Datensp . - Adr .
 ps . O2 <= x " 0 0 " ; -- ungenutzt
when refii = >ps . O1 <= ps . RSet ( uint ( ps . IReg (10 downto 8))); -- Sprungziel
 ps . O2 <= x " 0 0 " ; -- ungenutzt
when move |ld_r|st_r|sh_l|sh_r|rotl|rotr|notr =>
 ps . O1 <= ps . RSet ( uint ( ps . IReg (7 downto 5))); -- Operand
 ps . O2 <= x " 0 0 " ; -- ungenutzt
when addr | adcr | subr | sbcr | andr | or_r | xorr = >
 ps . O1 <= ps . RSet ( uint ( ps . IReg (7 downto 5))); --R- Wert A
ps . O2 <= ps . RSet ( uint ( ps . IReg (4 downto 2))); --R- Wert B
when others \Rightarrowps . O1 <= ps . IReg (7 downto 0); -- Konstante
 ps . O2 <= ps . RSet ( uint ( ps . IReg (10 downto 8))); --R- Wert
```
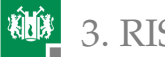

## EX- (Ausführungs-) Phase

```
ps . RB \leq ps . RA;
cmd := t_{cmd'} val(uint(ps.Cmd));
c as e cmd i s
 when jump => −− Sprung
    if test_jmp_cond (ps.O2(2 downto
          0 ) , ps . cy , ps . z ) then
     ps \cdot PC \leq ps \cdot O1;
   end i f ;
  \mathbf{when} \quad \text{call} \implies -\text{Interprogrammaufr}.ps \cdot PC \leq ps \cdot O1;
   ps \, \text{RR} \leq \text{ps} \, \text{O2};when retu => - Rücksprung
   ps \cdot PC \leq ps \cdot O1;−− Laden , S p ei c h e r n , K o pi e r e n
  when \mathrm{Id}_i |\mathrm{load}| \mathrm{Id}_r | \mathrm{stor} | \mathrm{st}_r | \mathrm{move} \Rightarrowps \, \text{RR} \leq p \, \text{s} \, \text{O1};
```
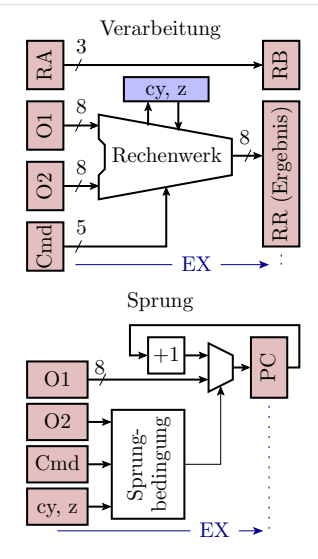
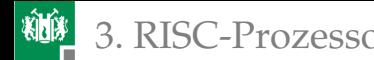

**when** addr|addi => -−Addition ohne Übertrag  $res := add(ps.01, ps.02, '0');$  $ps \, \text{RR} \leq s \, \text{res} \, (7 \, \text{downto} \, 0);$  $ps cy \leq res(8);$  $ps.z \leq is\_zero (res (7 \text{ downto } 0));$ **when** adcr | adci => -−Addition mit Übertrag  $res := add(ps.01, ps.02, ps. cy)$ ;  $ps \, \text{RR} \leq \text{res} \left( 7 \, \text{downto} \, 0 \right)$ ;  $ps cy \leq res(8);$  $ps.z \leq is\_zero(res(7 \text{ downto } 0));$ **when <***Subtraktion***>** => **<***Addition neg. Subtrahend und Übertrag***>**  $when sh_1 \Rightarrow --$  *Linksverschiebung* res :=  $ps.01 \& '0';$  $ps$ . cy  $\leq$  res  $(8)$ ;  $ps \, \text{RR} \leq \text{res} \left( 7 \, \text{downto} \, 0 \right)$ ;  $ps.Z \leq is\_zero(res(7 \text{ downto } 0));$ 

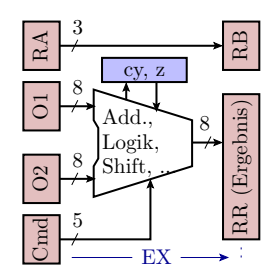

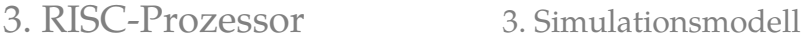

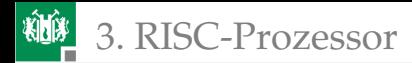

**when <***Rechtsverschiebung, Rotation***>** => **<***Vergleichbare Operation wie sh\_l***> when** notr  $\Rightarrow$  −− *bitweise* Negation ps .RR <= **not** ps . O1 ;  $ps.Z \leq is\_zero \text{(not ps. O1)};$  $when and r | and i \implies - - - bit we is es UND$  $ps \, \text{RR} \leq \text{ps} \cdot \text{O1}$  and  $ps \cdot \text{O2}$ ;  $ps.Z \leq is\_zero (ps.01 \text{ and } ps.02);$ **when <***ODER oder EXOR***>** => **<***Vergleichbare Operation wie bei UND***>** when  $o$ thers  $\Rightarrow$ **null** ; **end case** ;

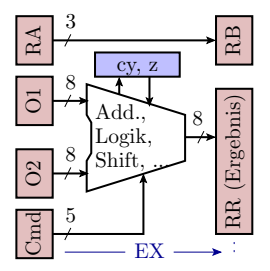

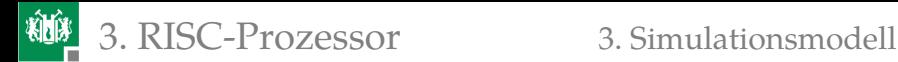

### Berechnung der RW-Operation für die RW-Phase

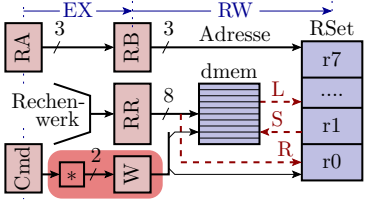

**c as e** cmd **i s when** noop | jump  $|comp|$  cmpc | retu => ps .W <= " 00 " ; *−− RW −P h a s e : k e i n e O p e r a ti o n* **when** load  $| \text{Id} \text{r} = \rangle$ ps .W <= " 10 " ; *−− RW −P h a s e : RSe t (RB) := dmem(RR)* when  $stor | st_r \Rightarrow$ ps .W <= " 01 " ; *−− RW −P h a s e : dmem(RR) := RSe t (RB)* when  $others \implies$ ps .W <= " 11 " ; *−− RW −P h a s e : RSe t (RB) := RR* **end case** ;

# RW-Phase (Ergebnis schreiben)

 $\mathbb B$   $\mathsf F$ 3 r0 r1 r7 .... RSet 8  $\mathbb{E} \mid$ L S R Adresse dmem  $-$  RW  $-$ 

```
dmem_wr \leq false;
case ps W is<br>when "11" \Rightarrowwhen " 11 " => −− E r g e b ni s s c h r e i b e n
   ps \nvert ( \nvert (ps \nvert RB ) ) \nvert = ps \nvert RR ;when "10" => - Lade opration
   ps \nvert ( \nvert \nvert (ps \nvert \nvert R) ) \nvert (= \nvert \nvert \nvert (ps \nvert \nvert R) ) ;when "01" \Rightarrow -- Speicheroperation
  dmem(uint(ps.RR)) \leq ps.RSet(uint(ps.RB));dmem_wr \leq true;
 when "00" \Rightarrow null; \qquad -\; keine Operation
end case;
```
<span id="page-112-0"></span>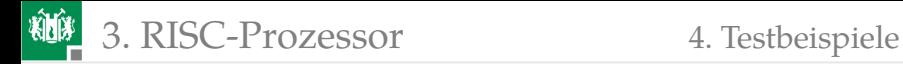

## **[Testbeispiele](#page-112-0)**

G. Kemnitz · Institut für Informatik, TU Clausthal (EDS\_F6) 13. Juli 2023 113/124

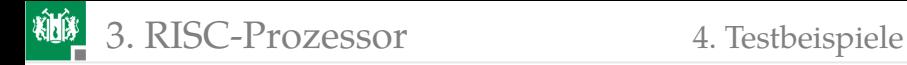

### Addition

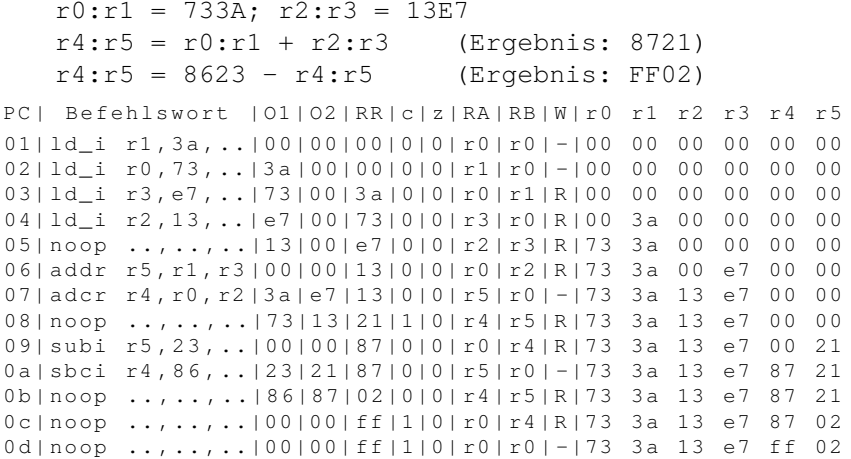

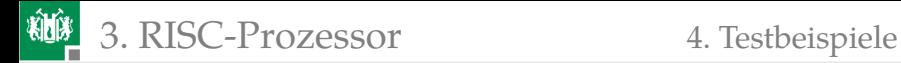

### Testbeispiel mit Lade- und Speicherbefehlen

```
dmem(0x05) = 0x48;
r1 = 0x06; dmem(r1) = 0x31;
r3 = dmem(0x05);
r4 = \text{dmem}(r1);
```
Programmiert für Pipeline-Verarbeitung:

```
0000: 1d i r0,48, ..; r0 = 0x48
0001: stor r0, 05, ..; dmem (0 \times 05) = r0
0002: 1d_i r1, 06, \ldots; r1 = 0x06 (Adresse)0003: noop........
0004: 1d_i r2, 31, ...; r2 = 0x31 (Daten)
0005: noop ... , ... .0006: st_r r_2, r_1, \ldots; dmem (r_1) = r_20007: load r3,05,...; r3 = dmem (0 \times 05)0008: 1d r r4, r1, ..; r4 = dmem ( r1 )
0009: noop ... , ...
```
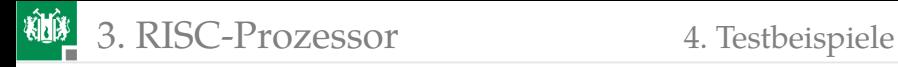

### Programm-Trace mit Lade- und Speicherbefehlen

```
PC | Befehlswort | Cmd | O1 | O2 | RR | c | z | RA | RB | W | r0 r1 r2 r3 r4
01| ld_i r0 ,48 ,..| noop |00|00|00|0|0| r0 | r0 | -|00 00 00 00 00
02| stor r0, 05, ..| ld i | 48| 00| 00| 0| 0| r0 | r0 | -| 00 00 00 00 00
03| ld_i r1,06,..| stor | 05| 00| 48| 0| 0| r0 | r0 | R | 00 00 00 00 00
04| noop .., .., ..| ld_i | 06| 00| 05| 0| 0| r1 | r0 | S | 48 00 00 00 00
05| ld_i r2 ,31 ,..| noop |00|00|06|0|0| r0 | r1 | R |48 00 00 00 00
dmem [0:7] = [00 \t 00 \t 00 \t 00 \t 00 \t 48 \t 00 \t 00]06| noop ......, 1d i | 31|00|06|0|0| r2 | r0 | -|48 06 00 00 00
07| st_r r2, r1, ..| noop | 00 | 00 | 31 | 0 | 0 | r0 | r2 | R | 48 06 00 00 00
08| load r3 ,05 ,..| st_r |06|00|31|0|0| r2 | r0 | -|48 06 31 00 00
09| ld r r4, r1, ..| load | 05| 00| 06| 0| 0| r3 | r2 | S | 48 06 31 00 00
0a|noop ..,..,..|d_r|06|00|05|0|0|r4|r3|L|48 06 31 00 00
dmem [0:7] = [00 00 00 00 00 00 48 31 00]
0 b | noop .., .., .. | noop | 0 0 | 0 0 | 0 6 | 0 | 0 | r0 | r4 | L | 48 06 31 48 00
0 c | noop .., .., .. | noop | 0 0 | 0 0 | 0 6 | 0 | 0 | r0 | r0 | - | 48 06 31 48 31
```
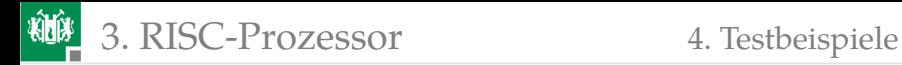

## Beispielprogramm mit Schleife

```
r0 = 0x01; r1 = 0x34;M: dmem(r0) = r1;
   r1 = r1 - r0:
   r0 = r0 + 0 \times 01:
   wenn r0 <= 0x3 springe zu M; (3 Schleifen-
durchläufe)
```
Programmiert für Pipeline-Verarbeitung:

```
0 \times 00: ld i r0,01, .. ; r0 = 0 x01
0 \times 01: 1 d_i r1, 34, \ldots; r1 = 0 \times 340x02: noop .., .., .. ; warte, bis r0 geladen ist
0x03: comp r0,03,..; vergleiche r0 mit 0x03
0 \times 04: st_r r1, r0, .. ; dmem (r0) = r1;
0x05: jump 02, lth.. ; wenn r0<0x3 springe zu 0x2
0 \times 06: addi r0, 01, ...; r0 = r0 + 1 (Delayslot 1)
0 \times 07: subr r1, r1, r0 ; r1 = r1-r0 (Delayslot 2)
0x08: noop ..,.., .. ; 1. Anw. nach der Schleife
```
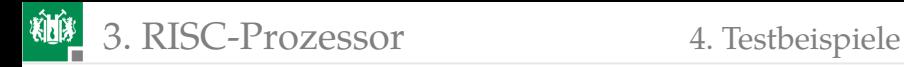

#### Programm-Trace mit Schleife

```
PC | Befehlswort | Cmd | O1 | O2 | RR | c | z | RA | RB | W | r0 r1 r2 r3 r4
01| ld_i r0, 01, .. | noop | 00 | 00 | 00 | 0 | 0 | r0 | r0 | - | 00 00 00 00 00
1. Schleifendurchlauf :
02 | 1d i r1 , 34 , , , | 1d i | 01 | 00 | 00 | 0 | r0 | r0 | r0 | - | 00 00 00 00 00 00
03| noop .., .., ..| ld_i | 34 | 00 | 01 | 0 | 0 | r1 | r0 | R | 00 00 00 00 00 00
04| comp r0,03,..| noop | 00 | 00 | 34 | 0 | 0 | r0 | r1 | R | 01 00 00 00 00
05| st_r r1, r0, ..| comp | 03 | 01 | 34 | 0 | 0 | r0 | r0 | - | 01 34 00 00 00
06| jump 02, lth., | st r | 01|00|02|0|0| r1 | r0 | -|01 34 00 00 00
07| addi r0, 01, ..| jump | 02| 07| 01| 0| 0| r7 | r1 | S | 01 34 00 00 00
2. Schleifendurchlauf :
02| subr r1 , r1 , r0 | addi |01|01|01|0|0| r0 | r7 | -|01 34 00 00 00
Abschluss 1. Schreibop .: dmem [0:7]=[00 34 00 00 00 00 00]
03| noop .., .., ..| subr | 34 | 01 | 02 | 0 | 0 | r1 | r0 | R | 01 34 00 00 00
04| comp r0,03,..| noop | 00| 00| 33| 0| 0| r0 | r1 | R | 02 34 00 00 00
05| st_r r1, r0, ..| comp | 03| 02| 33| 0| 0| r0 | r0 | - | 02 33 00 00 00
```
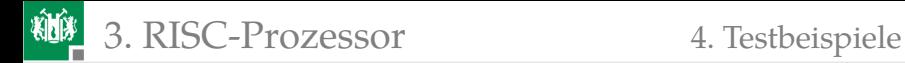

### Fortsetzung

```
PC | Befehlswort | Cmd | O1 | O2 | RR | c | z | RA | RB | W | r0 r1 r2 r3 r4
05| Fortsetzung nach Laden des Spungbefehls
06| jump 02, lth., | st r | 02 | 00 | 01 | 0 | 0 | r1 | r0 | - | 02 33 00 00 00
07| addi r0, 01, ..| jump | 02| 07| 02| 0| 0| r7 | r1 | S | 02 33 00 00 00
3. Schleifendurchlauf :
02| subr r1 , r1 , r0 | addi |01|02|02|0|0| r0 | r7 | -|02 33 00 00 00
Abschluss 2. Schreibop .: dmem [0:7]=[00 34 33 00 00 00 00]
03| noop .., .., ..| subr | 33 | 02 | 03 | 0 | 0 | r1 | r0 | R | 02 33 00 00 00
04| comp r0,03,..| noop | 00| 00| 31| 0| 0| r0 | r1 | R | 03 33 00 00 00
05| st_r r1, r0, ..| comp | 03| 03| 31| 0| 0| r0 | r0 | - | 03 31 00 00 00
06| jump 02, lth..| st_r| 03| 00| 00| 0| 1| r1 | r0 | -| 03 31 00 00 00
07| addi r0, 01, ..| jump | 02| 07| 03| 0| 1| r7 | r1 | S | 03 31 00 00 00
08| subr r1 , r1 , r0 | addi |01|03|03|0|1| r0 | r7 | -|03 31 00 00 00
Abschluss 3. Schreibop .: dmem [0:7]=[00 34 33 31 00 00 00]
09| noop ....... | subr | 31 | 03 | 04 | 0 | 0 | r1 | r0 | R | 03 31 00 00 00
0a|nop ..,..,..|nop|00|00|2e|0|0|r0|r1|R|04 31 00 00 00
```
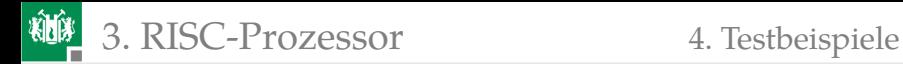

### Unterprogrammaufruf

Das nachfolgende Unterprogramm bekommt in dmem(1) einen Wert und in r1 eine Adresse übergeben und schreibt den übergebenen Wert + 0x13 in den Datenspeicher auf die Übergabeadresse:

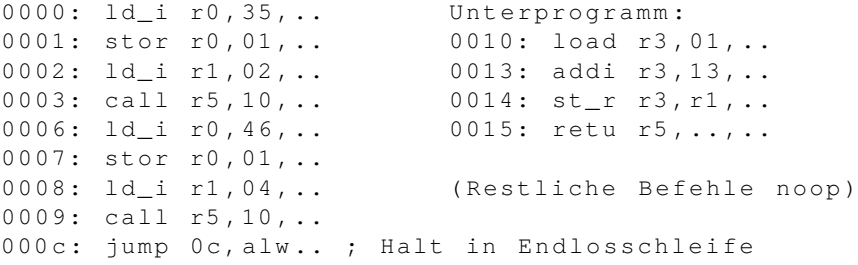

Testbeispiele:

- Aufruf mit dmem $(1)$ =0x35 und r1=2, Ergebnis dmem $(2)$ =0x48
- Aufruf mit dmem $(1)$ =0x46 und r1=4, Ergebnis dmem $(4)$ =0x59

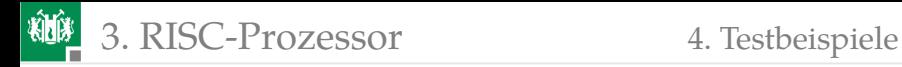

#### Programm-Trace mit einer Schleife

PC | Befehlswort | Cmd | O1 | O2 | RR | RA | RB | W | r0 r1 r2 r3 r4 r5 01| ld\_i r0, 35, ..| noop | 00| 00| 00| r0 | r0 | - | 00 00 00 00 00 00 00 02| stor r0, 01, ..| ld i| 35|00| 00| r0 | r0 | -| 00 00 00 00 00 00 00 03| ld\_i r1, 02, .. | stor | 01| 00| 35| r0 | r0 | R | 00 00 00 00 00 00 00 Unterprogrammaufruf mit dmem  $(1)=0$  x35 und r1=2 04| call r5, 10, ..| ld\_i | 02| 00| 01| r1| r0| S| 35 00 00 00 00 00 05| noop .., .., .. | call | 10| 04| 02| r5| r1| R | 35 00 00 00 00 00 Abschluss Schreibop. Aufruf 1: dmem =  $[00 35 00 00 00$ ..] 10| noop .. ,.. ,..| noop |00|00|04| r0 | r5 | R |35 02 00 00 00 00 11| load r3 ,01 ,..| noop |00|00|04| r0 | r0 | -|35 02 00 00 00 04 12| noop .. ,.. ,..| load |01|00|04| r3 | r0 | -|35 02 00 00 00 04 13| noop .. ,.. ,..| noop |00|00|01| r0 | r3 | L |35 02 00 00 00 04 14| addi r3 ,13 ,..| noop |00|00|01| r0 | r0 | -|35 02 00 35 00 04 15| st\_r r3 , r1 ,..| addi |13|35|01| r3 | r0 | -|35 02 00 35 00 04 16| retu r5 ,.. ,..| st\_r |02|00|48| r3 | r3 | R |35 02 00 35 00 04 ... 1 Zeitslot bis Rücksprung und 2 bis Speicherop . fertig

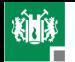

#### 3. [RISC-Prozessor](#page-85-0) 4. [Testbeispiele](#page-112-0)

PC | Befehlswort | Cmd | O1 | O2 | RR | RA | RB | W | r0 r1 r2 r3 r4 r5 17| noop .. ,.. ,..| retu |04|00|02| r5 | r3 | S |35 02 00 48 00 04 04| noop .., .., .. | noop | 00 | 00 | 02 | r0 | r5 | - | 35 02 00 48 00 04 Abschluss Schreibop. UP1: dmem =  $[00 35 48 00 00 00$ ..] 05| noop ..., ... | noop | 00 | 00 | 02 | r0 | r0 | - | 35 02 00 48 00 04 06| noop .., .., .. | noop | 00 | 00 | 02 | r0 | r0 | - | 35 02 00 48 00 04 07| ld\_i r0, 46, .. | noop | 00| 00| 02| r0 | r0 | - | 35 02 00 48 00 04 08| stor r0, 01, ..| ld i | 46| 00| 02| r0 | r0 | -| 35 02 00 48 00 04 09| 1d i r1,04, ..| stor | 01| 00| 46| r0 | r0 | R | 35 02 00 48 00 04 Unterprogrammaufruf mit dmem  $(1) = 0 \times 46$  und  $r1 = 4$ 0 a | call r5, 10, .. | ld\_i | 0 4 | 0 0 | 0 1 | r1 | r0 | S | 46 0 2 00 48 00 04 0 b | noop ...... , .. | call | 10 | 0 a | 0 4 | r 5 | r 1 | R | 46 02 00 48 00 04 Abschluss Schreibop. Aufruf 2: dmem =  $[00 46 48 00 00$ ..] 10| noop .. ,.. ,..| noop |00|00|0 a | r0 | r5 | R |46 04 00 48 00 04 11| load r3 ,01 ,..| noop |00|00|0 a | r0 | r0 | -|46 04 00 48 00 0 a  $12|$  noop ..,..,..| load | 01 | 00 | 0 a | r3 | r0 | - | 46 04 00 48 00 0 a 13| noop .. ,.. ,..| noop |00|00|01| r0 | r3 | L |46 04 00 48 00 0 a 14| addi r3 ,13 ,..| noop |00|00|01| r0 | r0 | -|46 04 00 46 00 0 a 15| st\_r r3 , r1 ,..| addi |13|46|01| r3 | r0 | -|46 04 00 46 00 0 a 16| retu r5 ,.. ,..| st\_r |04|00|59| r3 | r3 | R |46 04 00 46 00 0 a

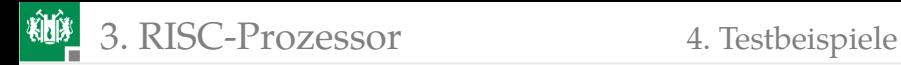

PC | Befehlswort | Cmd | O1 | O2 | RR | RA | RB | W | r0 r1 r2 r3 r4 r5 ... 1 Zeitslot bis Rückspr. und 2 bis Speicherop. fertig 17| noop .., .., .. | retu | 0 a | 0 0 | 0 4 | r5 | r3 | S | 46 04 00 59 00 0 a 0 a | noop ..., ... | noop | 00 | 00 | 04 | r0 | r5 | - | 46 04 00 59 00 0 a Abschluss Schreibop. UP2: dmem =  $[00 46 48 00 59 00$ ..]  $0 b | noop ...$ ,..,.. $| noop | 00 | 00 | 04 | r0 | r0 | - | 46 04 00 59 00 0a$ 0 c | noop .., .., .. | noop | 00 | 00 | 04 | r0 | r0 | - | 46 04 00 59 00 0 a Endlosschleife mit 2 Delay - Slots 0 d | jump 0 c, a lw.. | noop | 0 0 | 0 0 | 0 4 | r0 | r0 | - | 46 0 4 0 0 5 9 0 0 0 a 0 e | noop ....... | jump | 0 c | 0 1 | 0 4 | r 1 | r 0 | - | 46 0 4 0 0 5 9 0 0 0 a  $0$  c | noop ..., ... | noop | 00 | 00 | 04 | r0 | r1 | - | 46 04 00 59 00 0 a 0 d | jump 0 c , a ] w , , | no op | 0 0 | 0 0 | 0 4 | r0 | r0 | - | 46 0 4 0 0 59 00 0 a

3. [RISC-Prozessor](#page-85-0) 4. [Testbeispiele](#page-112-0)

# Abschlussbemerkungen

Der Entwurf eines Prozessors mit Pipeline ist für Studierende keine unlösbare Aufgabe:

- Festlegung der Pipeline-Abläufe für alle Befehlsarten.
- Zusammenstellen aller Register-Transfer-Operationen.
- Beschreibung in VHDL.
- Synthese. FPGA-Programmieren. Test.

Die größeren Herausforderungen sind:

- Ein strukturierter Entwurfsablauf, damit der Entwurf, die Dokumentationen, ... fertig werden.
- Ein prüfgerechter Entwurf, um den Prozessor simulieren und testen zu können.
- Die Werkzeuge für die Programmierung (Assembler, Dissassembler, ...)